## Simplification & Visualization of BIM models through Hololens

Panagiotis Karydakis

### About Me

- Mechanical Engineering Diploma, DUTH
- Geomatics student, TU Delft
- Thesis (Nov Now)
- Tensing

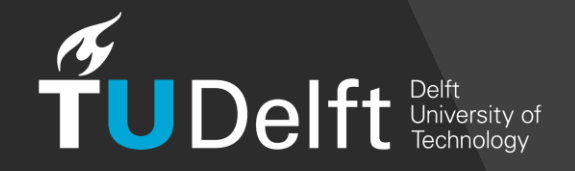

### **Outline**

- Introduction
- Motivation / Problem Statement
- Literature Review
- Methodology
- Implementation Results
- Conclusion
- Future Work

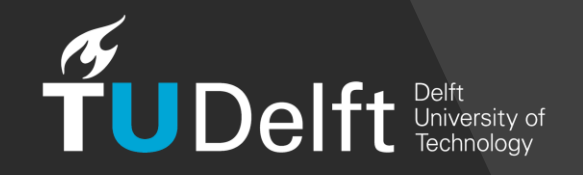

### Improving & Modernizing Construction

#### **D** Construction projects [1]:

- $\Box$  40% are late
- □ 50% over budget
- □ 30% fail to meet expectations

Rework [2] (construction errors - design discrepancies):  $\Box$ □ costs 5% to 20% of the contract value  $\Box$  contributes to 52% of the cost growth increases the schedule overrun by 22%  $\Box$ 

#### 50% due to design changes

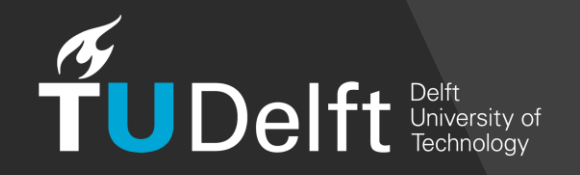

## Demand for Visualization of the Final Outcome

❏ Error Reduction

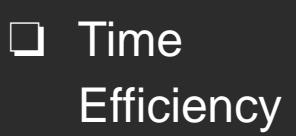

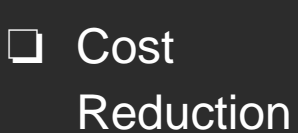

❏ Customer **Satisfaction** 

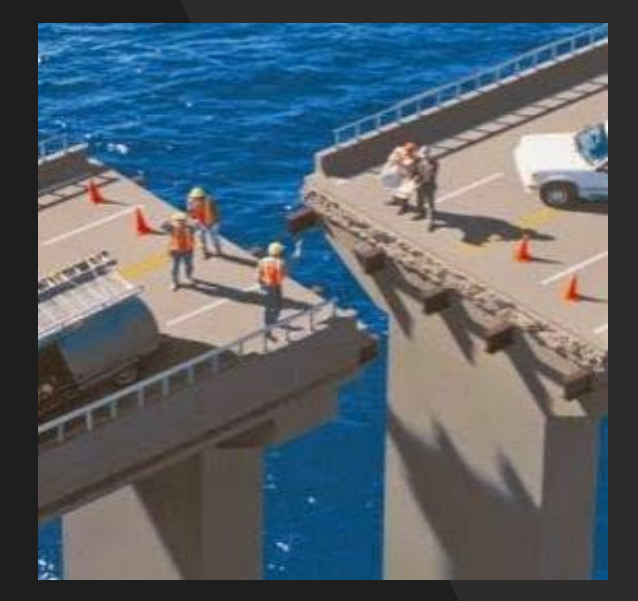

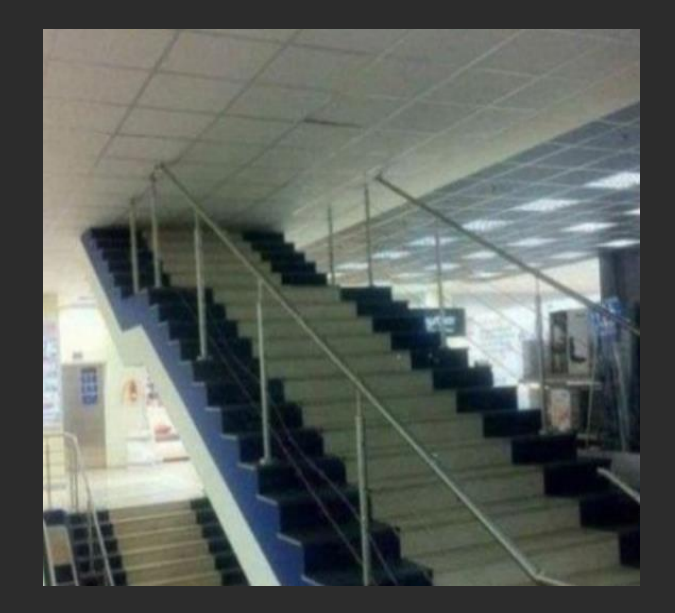

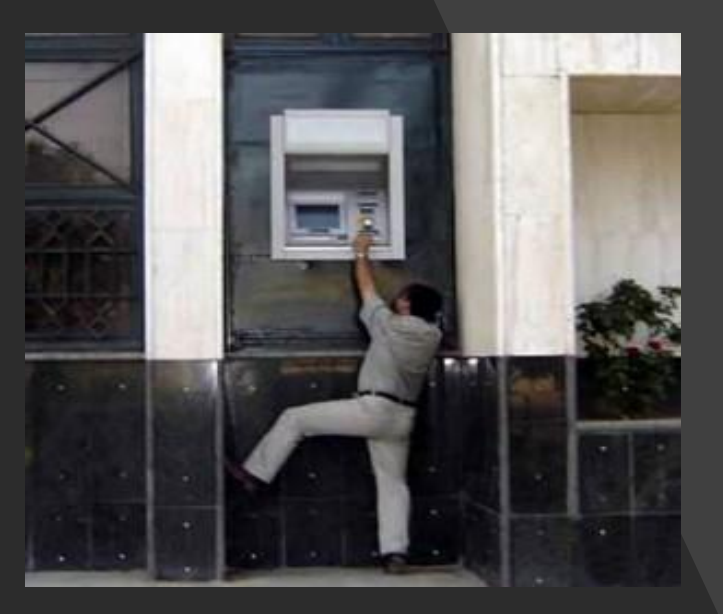

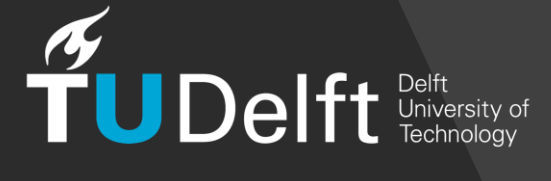

## Building Information Modelling (BIM)

#### Benefits:

- Improved coordination
- Clarity in task requirements
- Reduction in inconsistencies

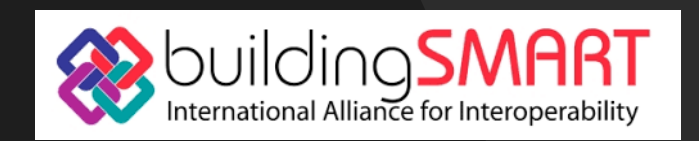

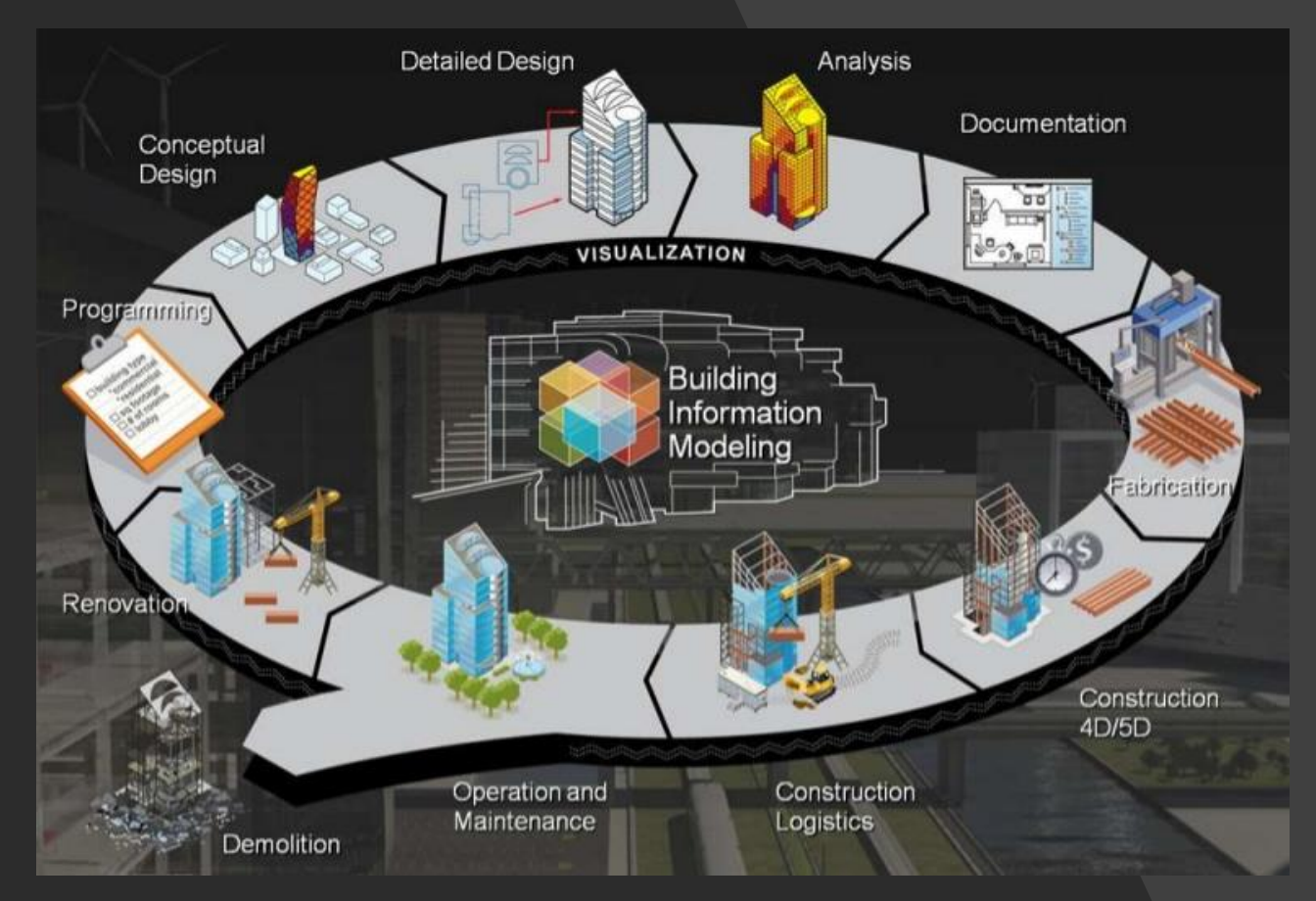

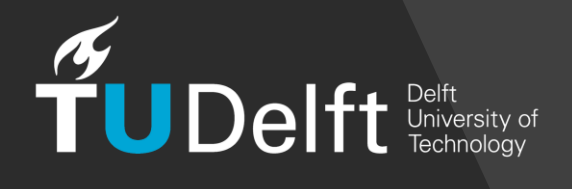

### Augmented Reality (AR)

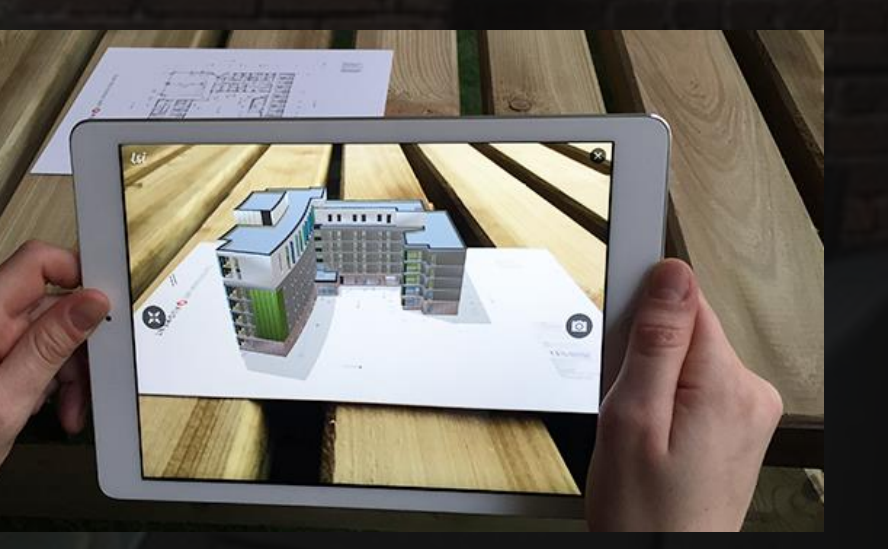

Benefits for Architecture :

- Improved collaboration among the actors of a design project
- Natural interaction with the design
- Reduction of cognitive load to evaluate design solutions

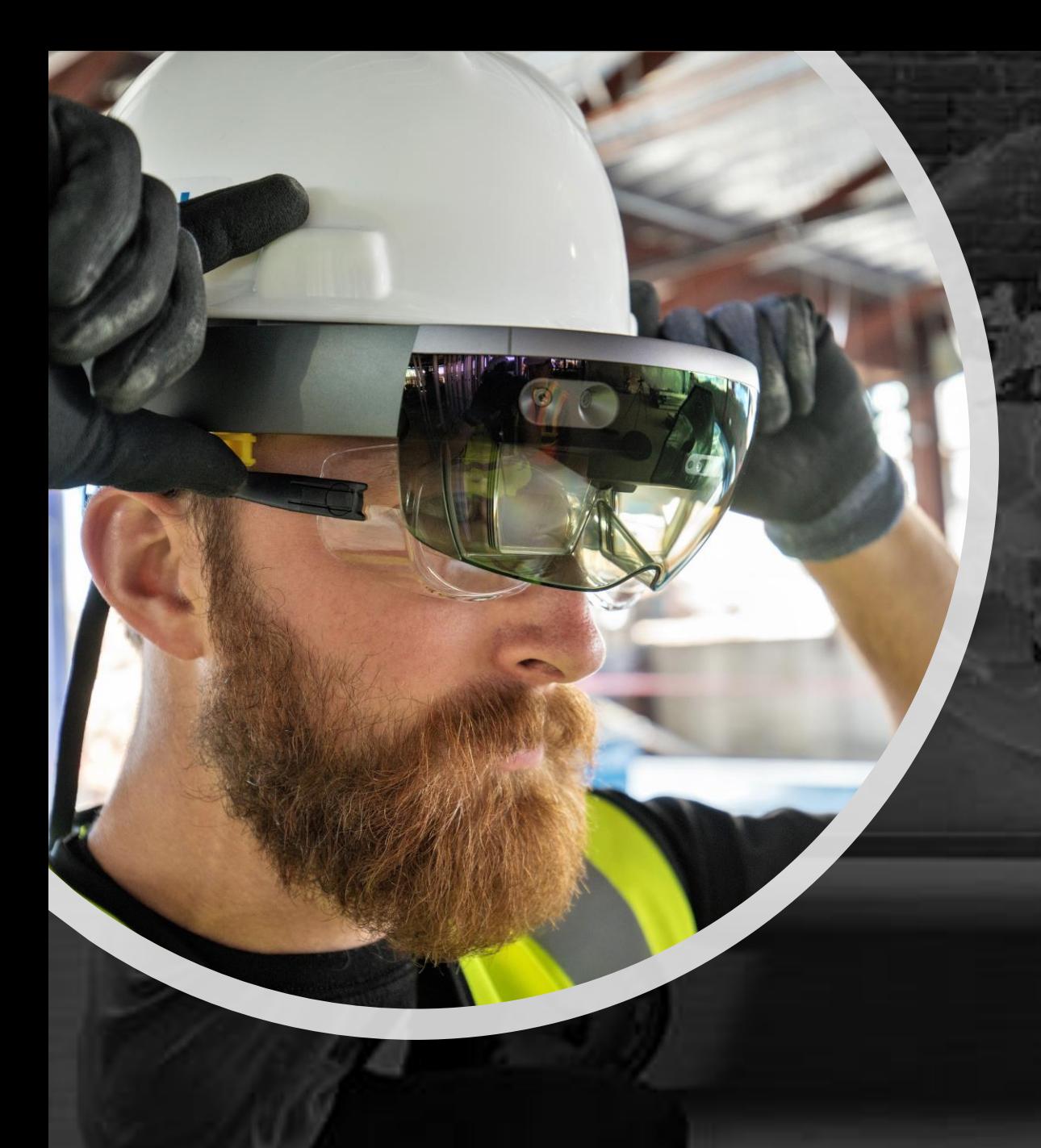

### Microsoft Hololens

- Head-Mounted Display (HMD) unit or a Wearable Windows 10 computer
- The user can interact with holograms using gestures or voice commands
- Creates a 3D model of the surrounding environment

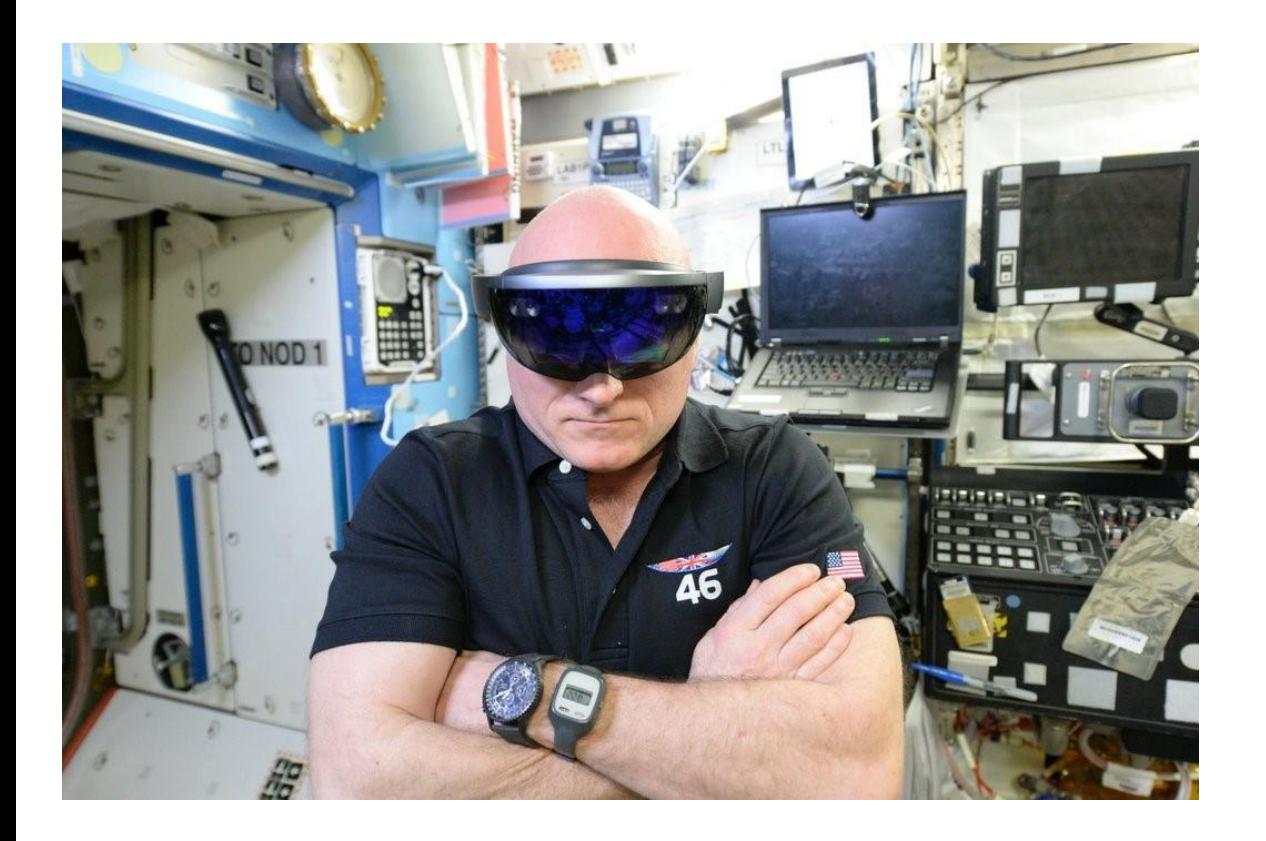

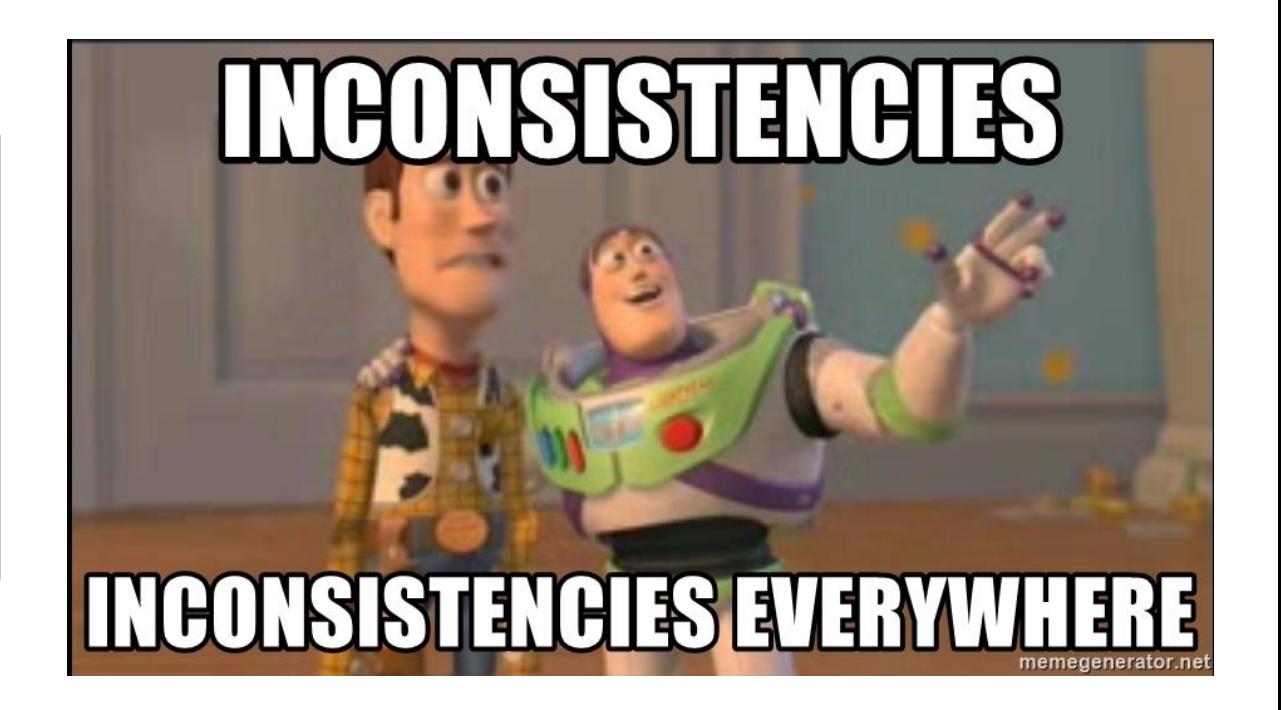

# **Motivation**

### Problem Statement

• Exterior envelope

• Isolation of every floor

• Creation of Holograms

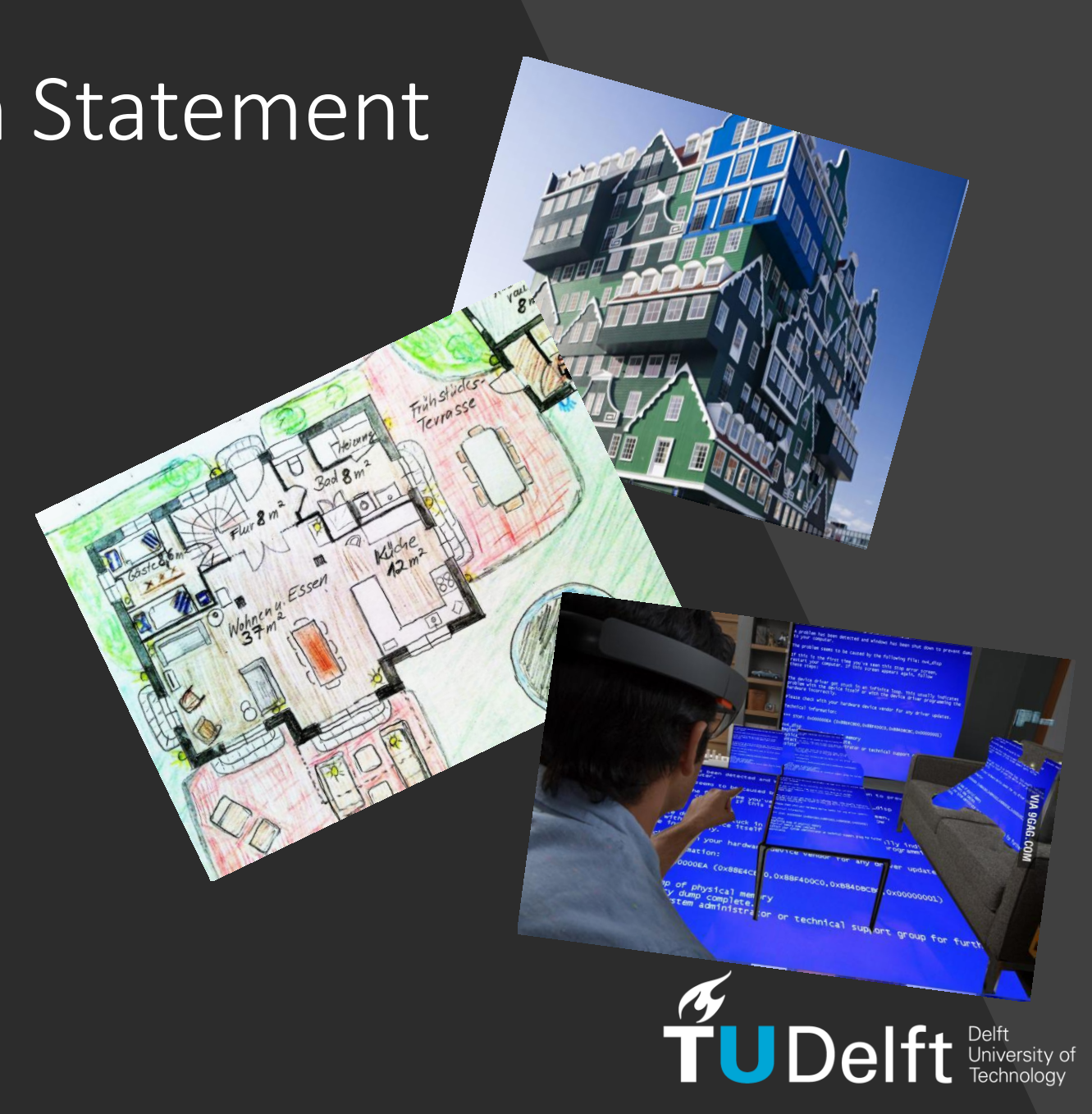

# Use Case (AMC)

• 127 MB

- 778.000 faces
- Extensive U shape

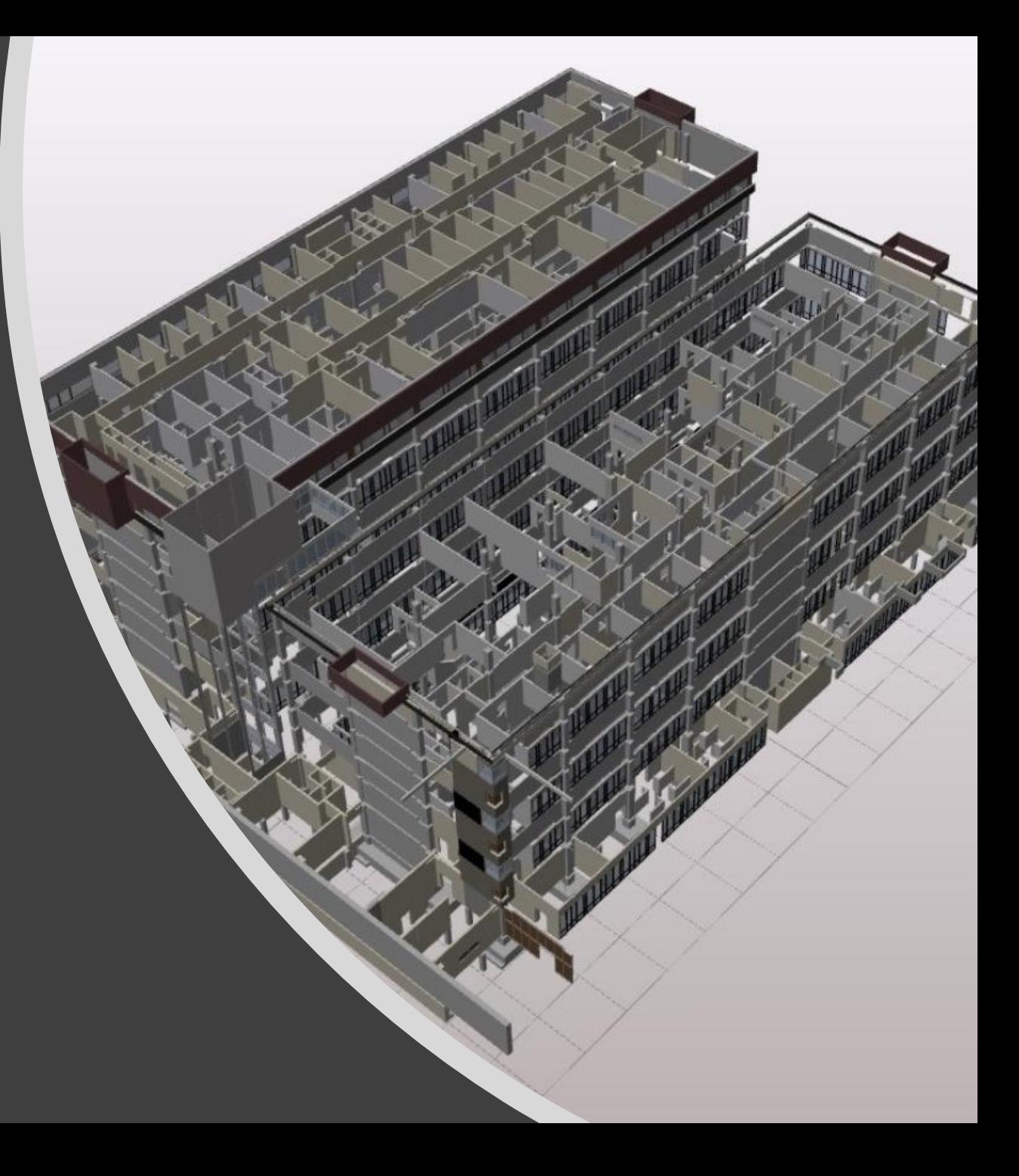

### Related work: Simplification of IFC

• **Benner et al**. (2005)

• **Nagel et al**. (2007)

• **El-Mekawy et al**. (2011)

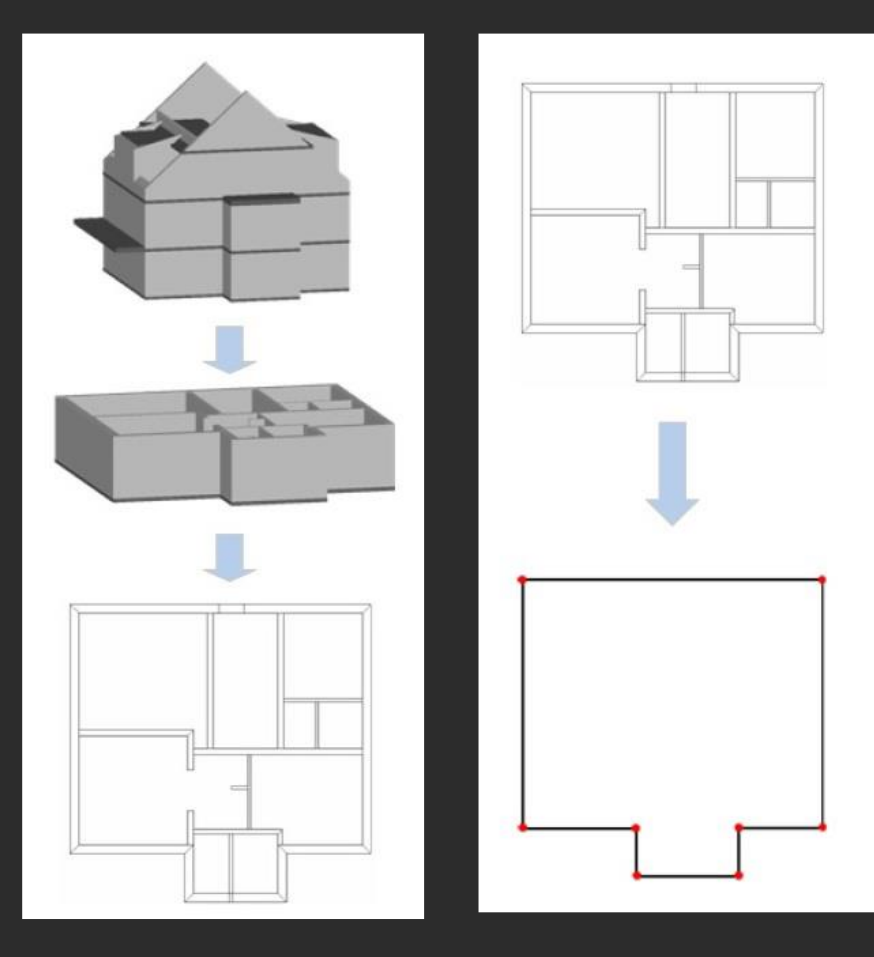

Simplification steps (Nagel et al., 2007)

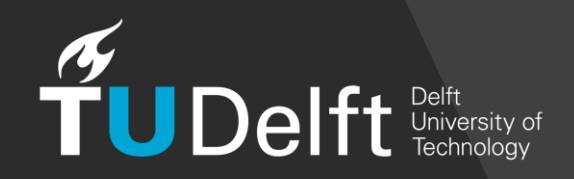

### Related work: Simplification of IFC

• **Diakite' et al**. (2014)

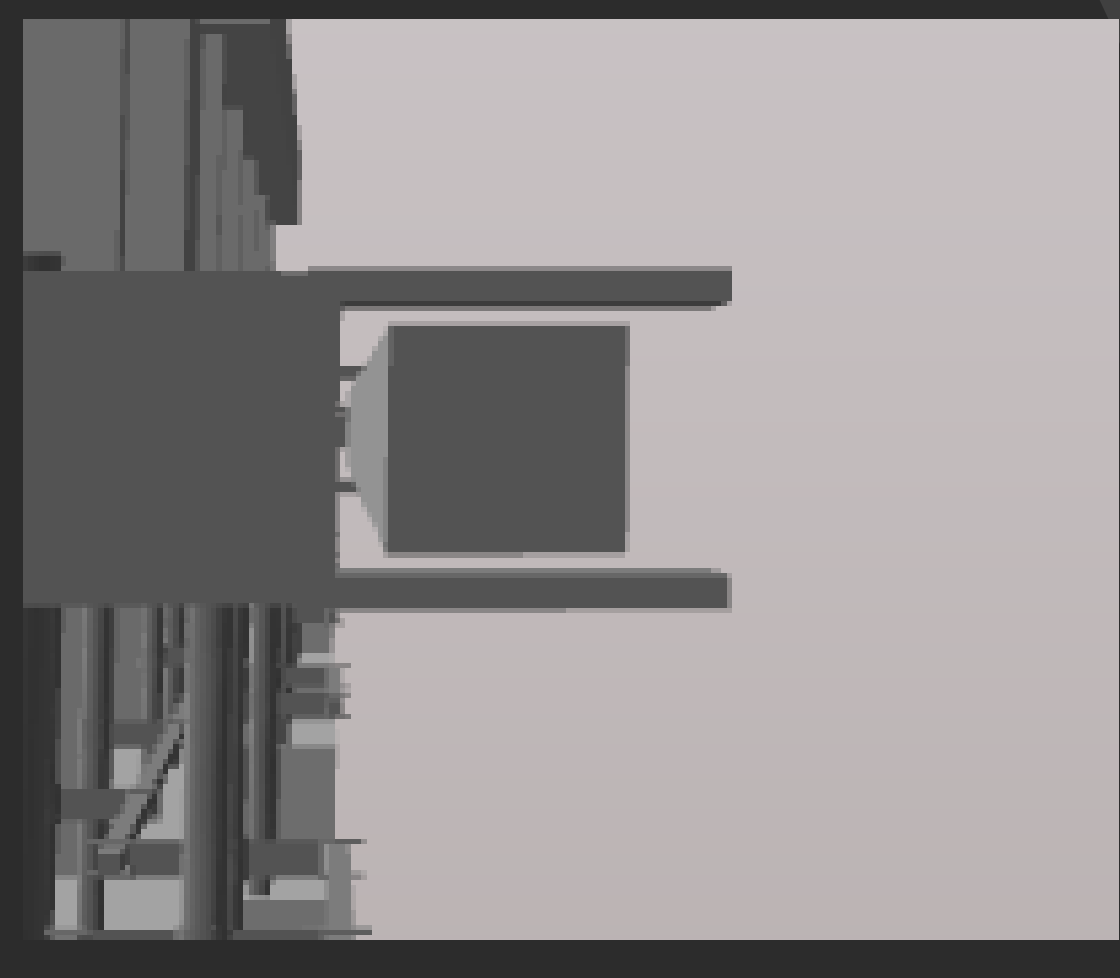

• **Donkers et al.** (2016)

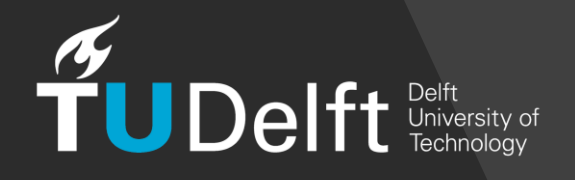

### Related work: AR Visualization

• **Kopsida and Brilakis** (2016)

• **Fonnet et al**. (2017)

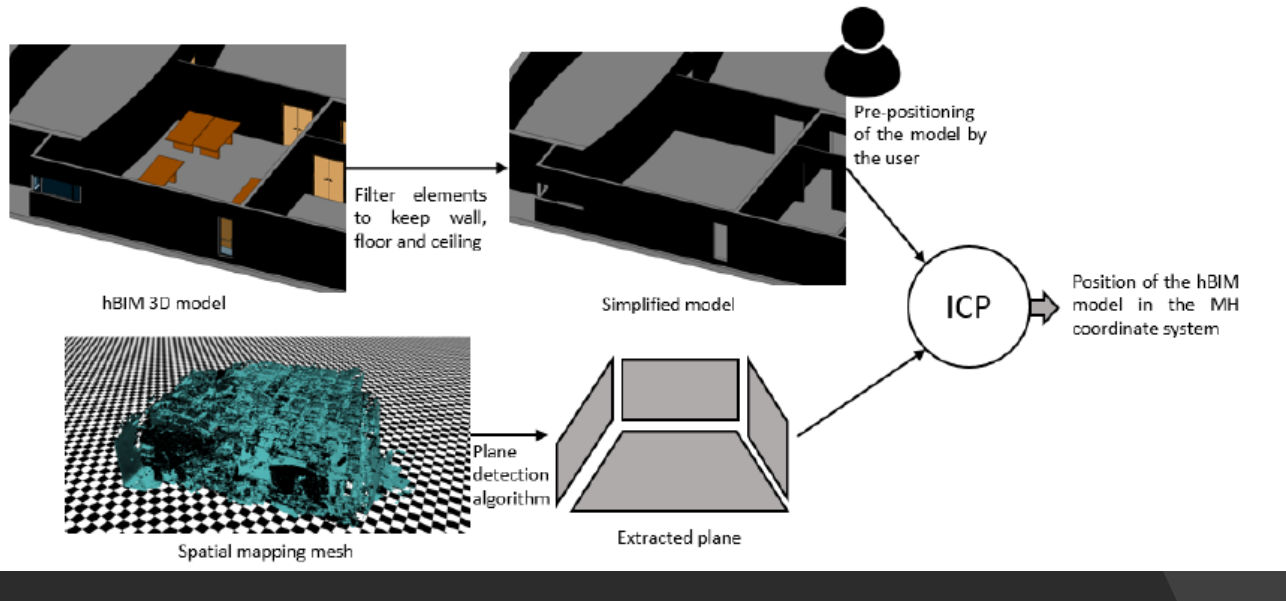

• **Cardoso et al.** (2017)

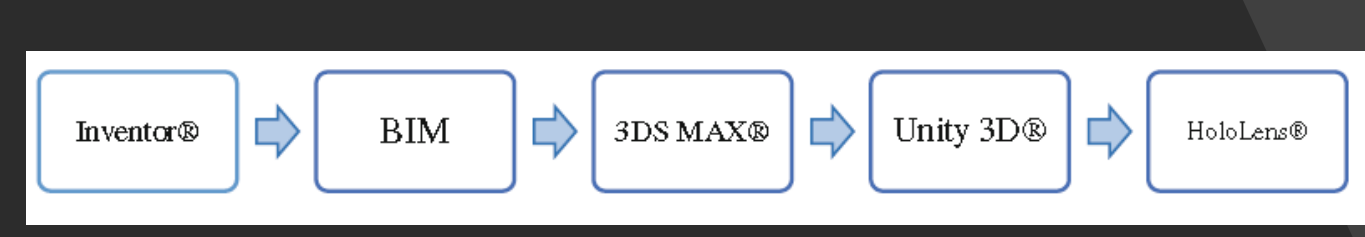

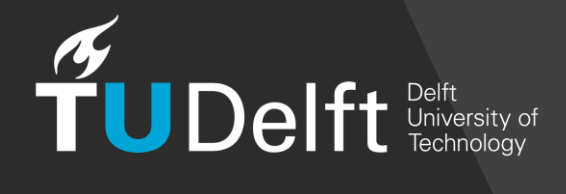

### Methodology

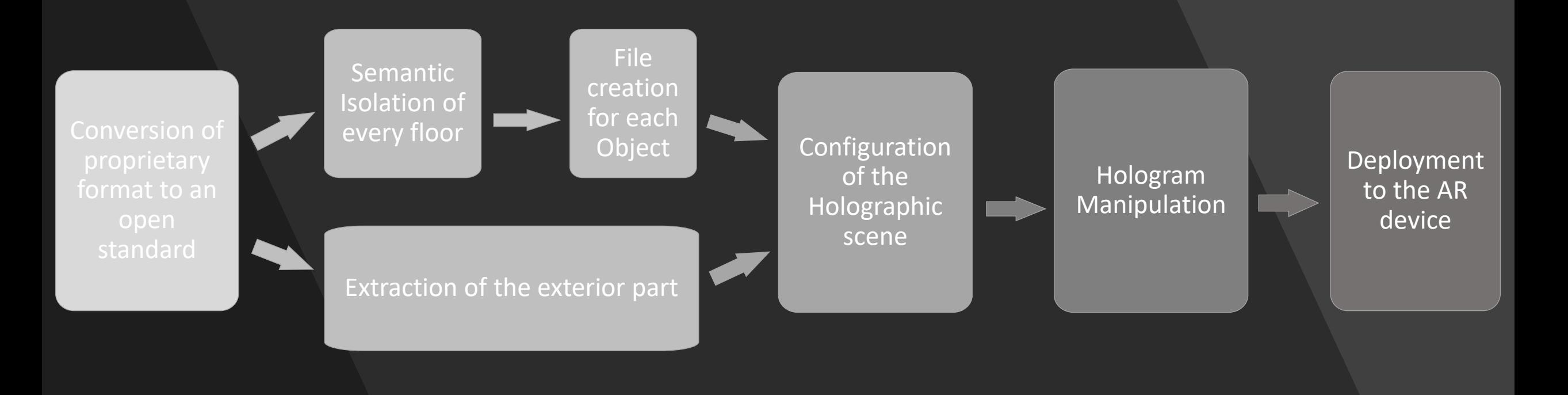

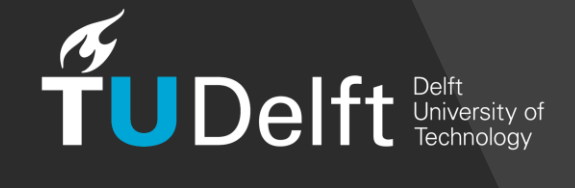

### Conversion of proprietary format to an open standard

- NOT human readable
- NOT script adjustable

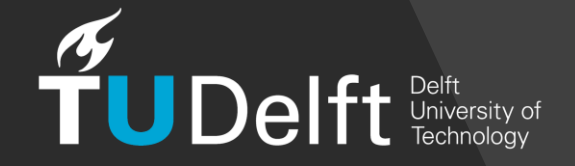

## Semantic Isolation of Every Floor

- Iterative process
- Identification of relationship among entities
- Grouping of them
- Writing in a new .ifc file

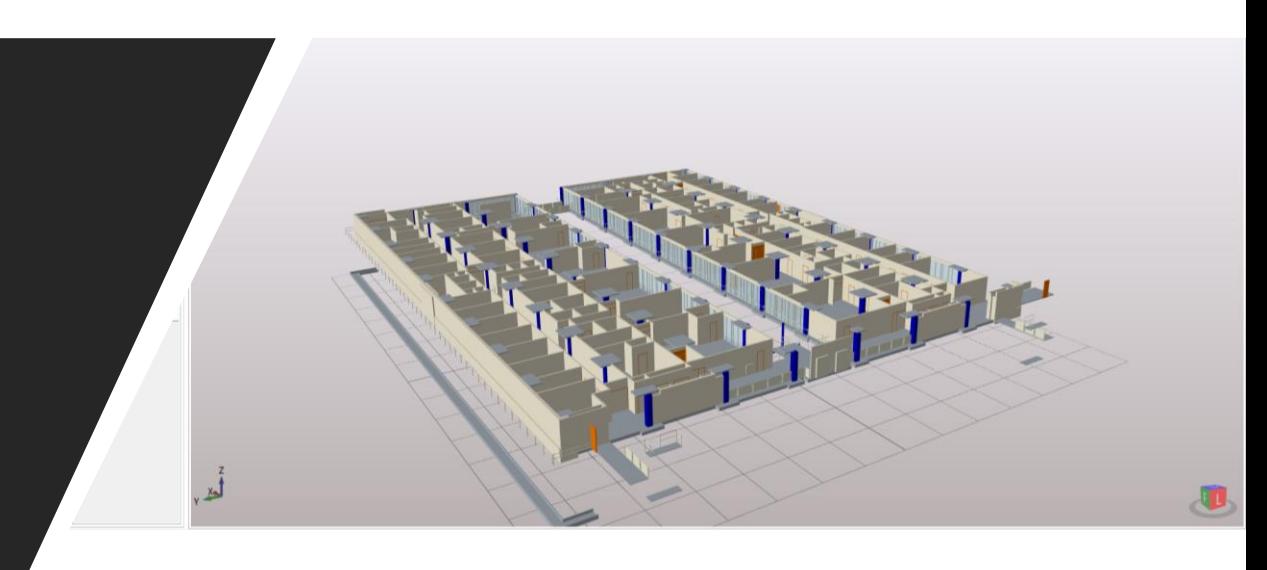

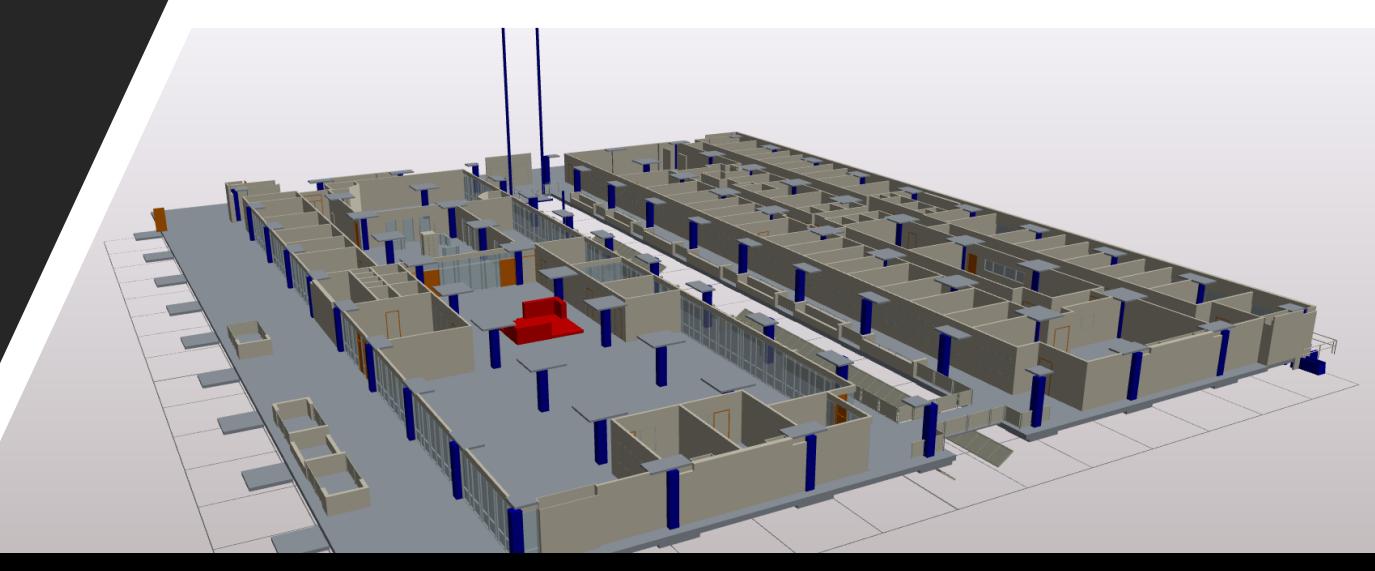

### Object Creation for Each Element

- New file for every element
- File's name as metadata

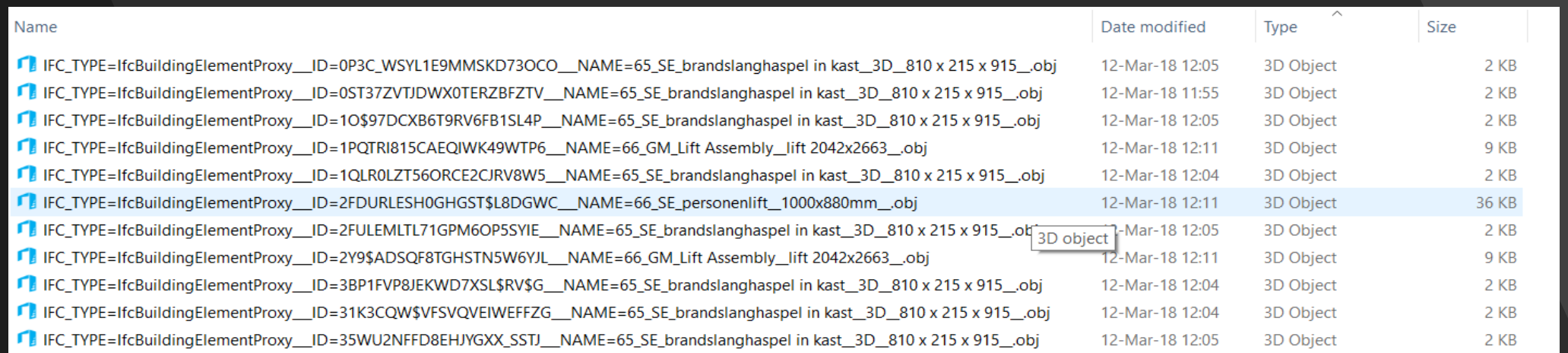

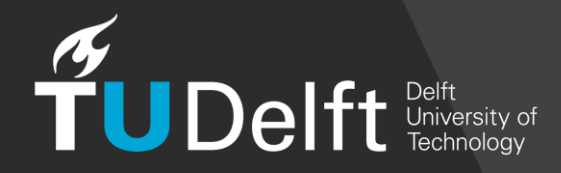

### Extraction of the Exterior Envelope

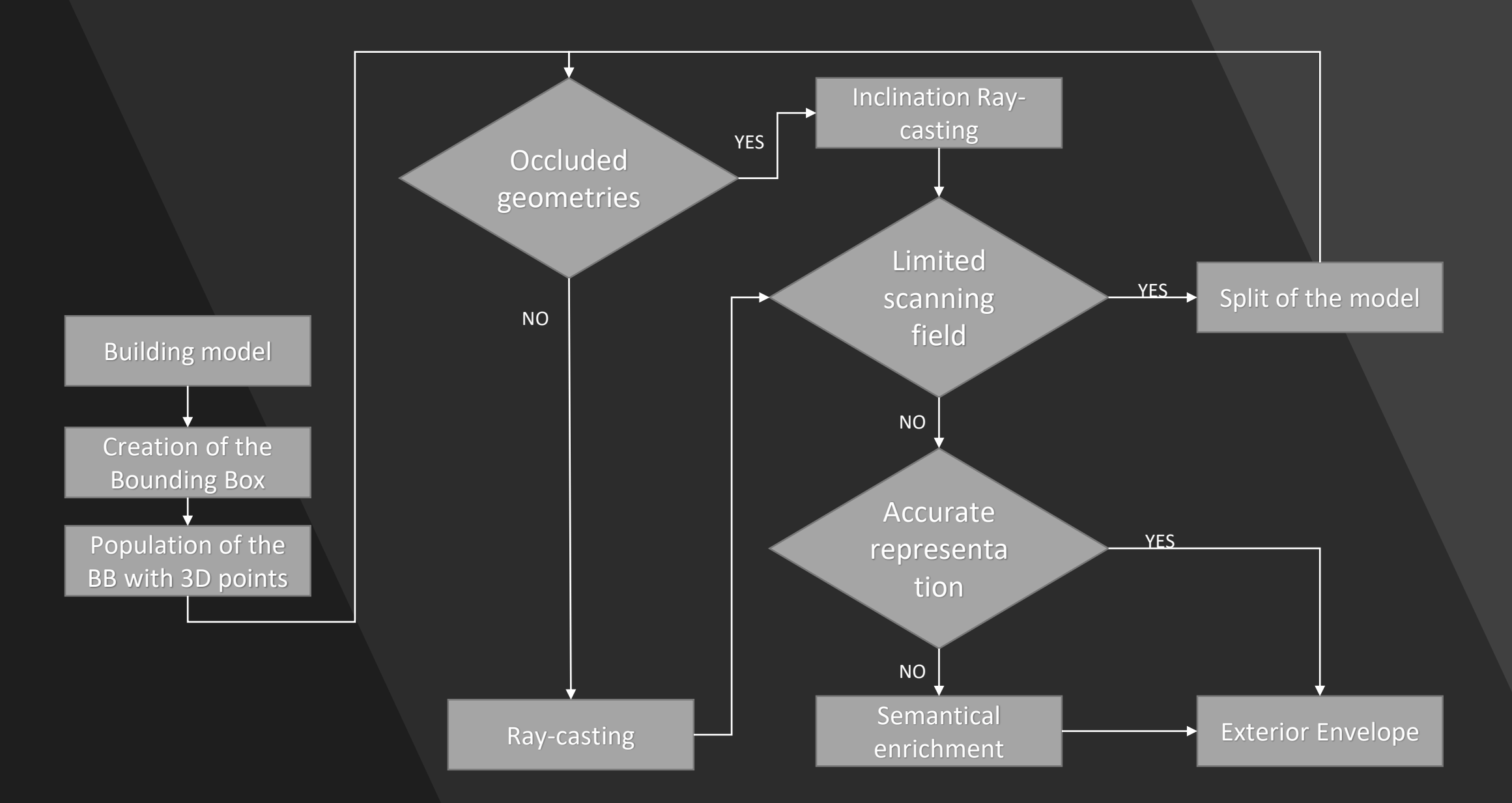

### Exterior Part: Bounding Box & 3D Points

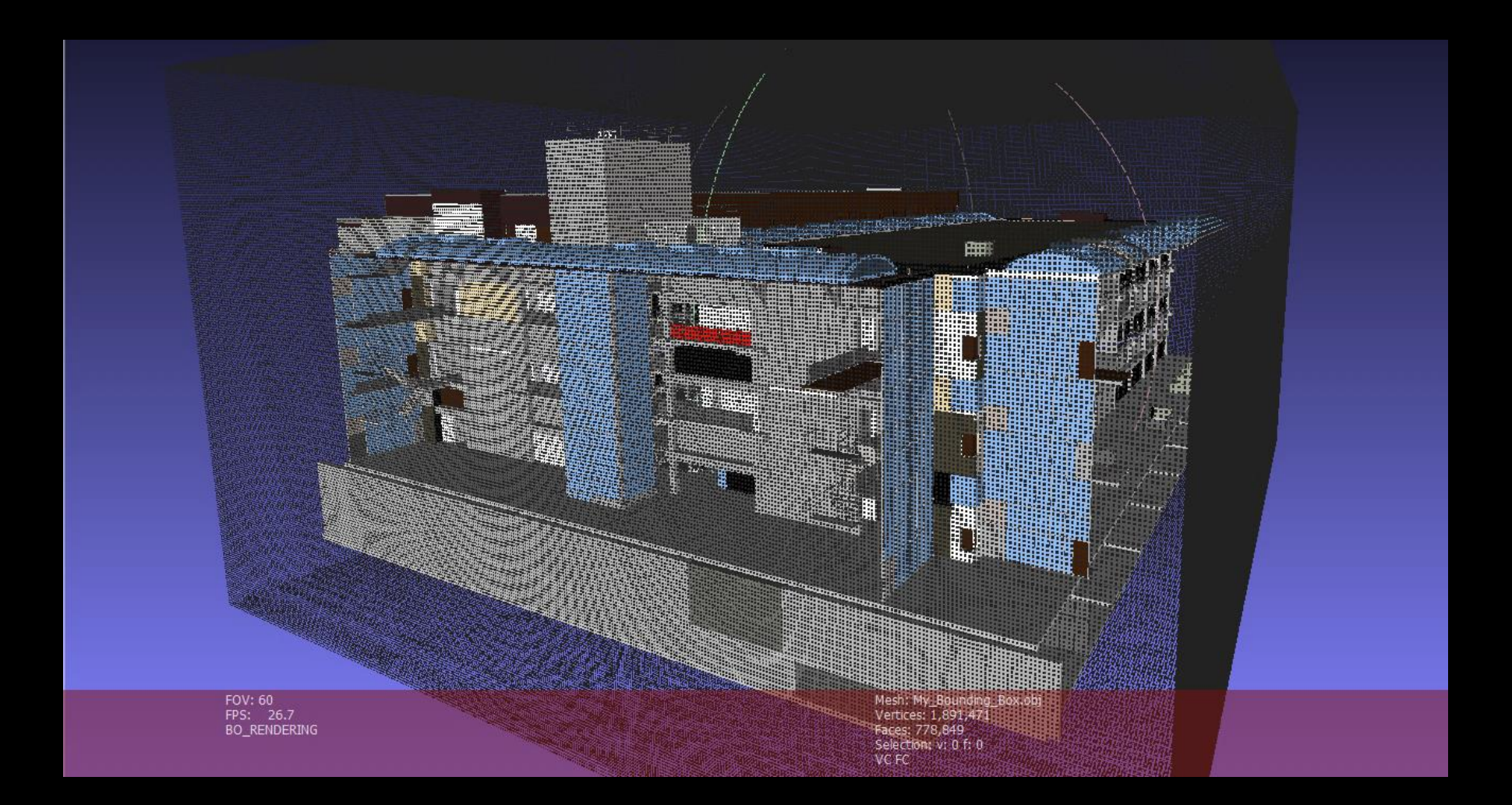

### Exterior Part: Raycasting

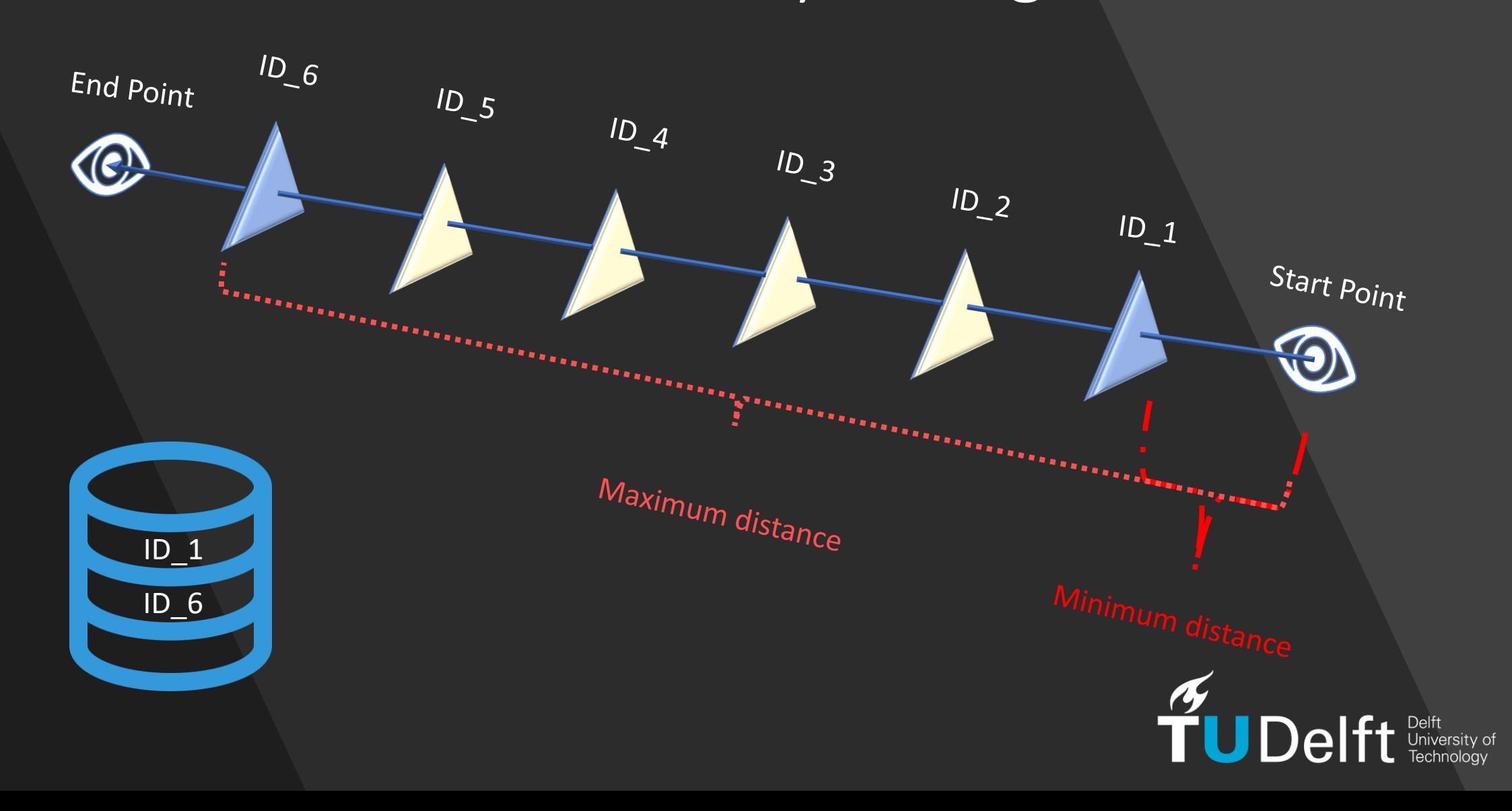

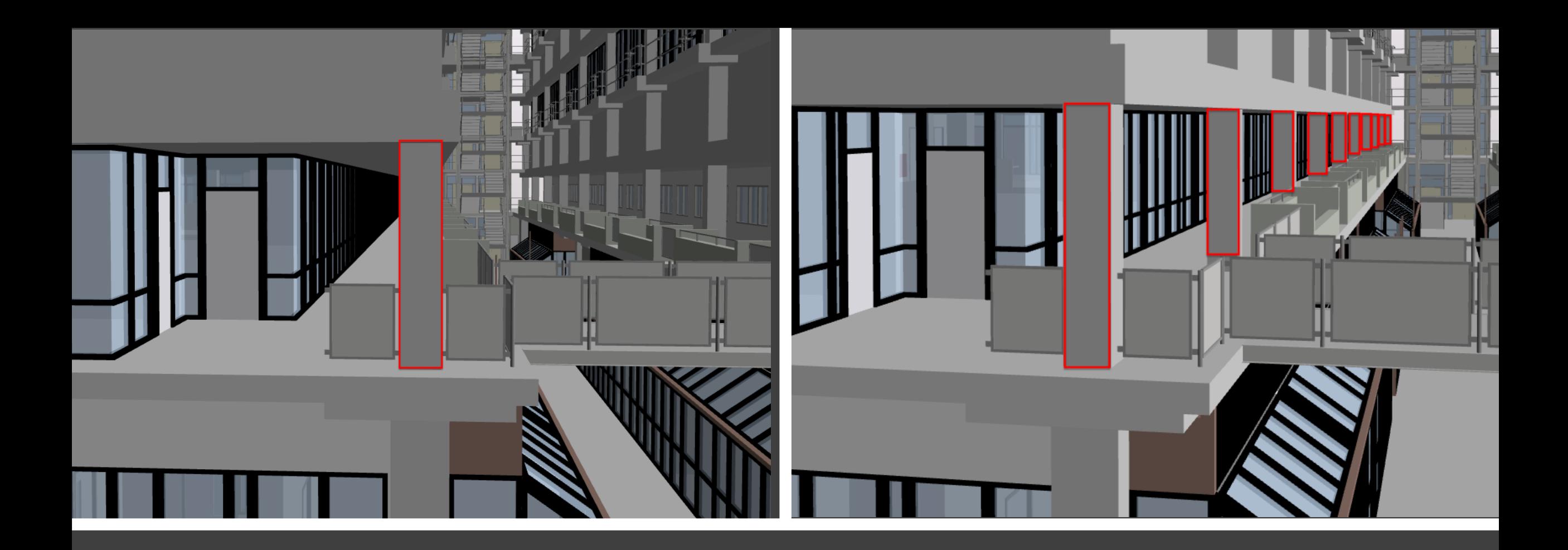

# Exterior Part: Inclination Raycasting

### Exterior Part: Inclination Raycasting

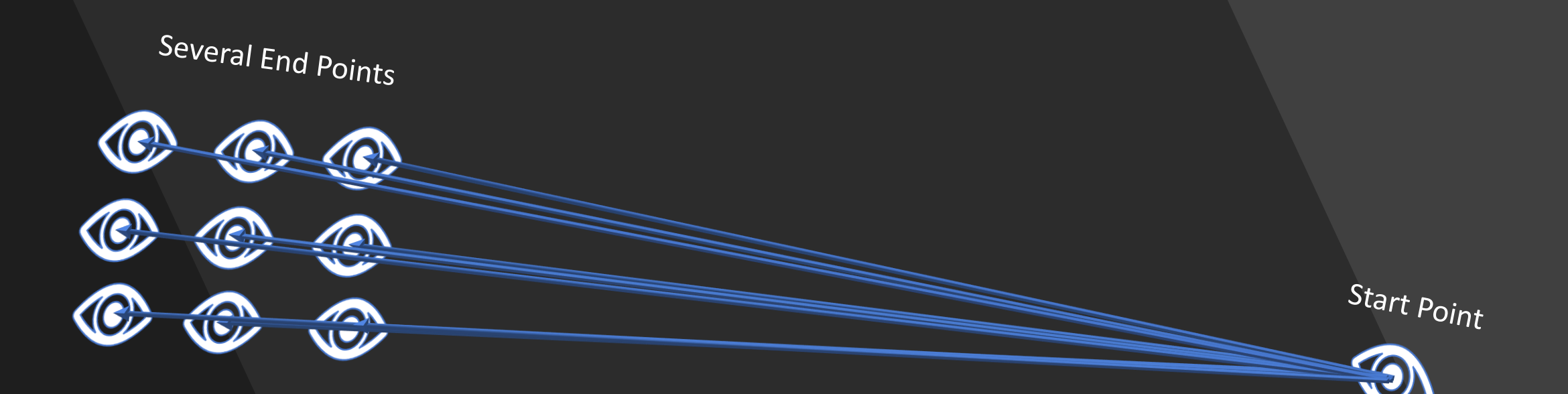

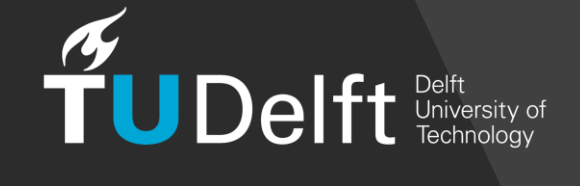

### Exterior Part: Split of the Model

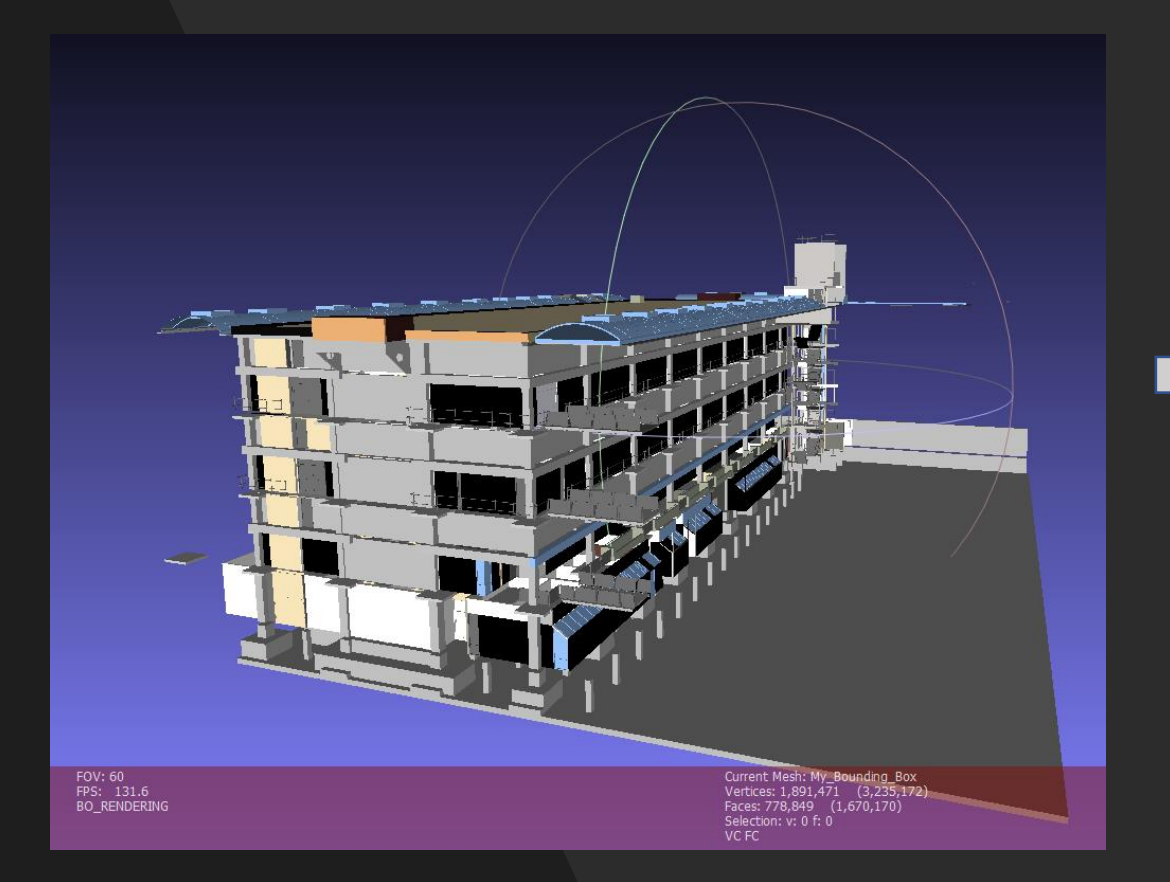

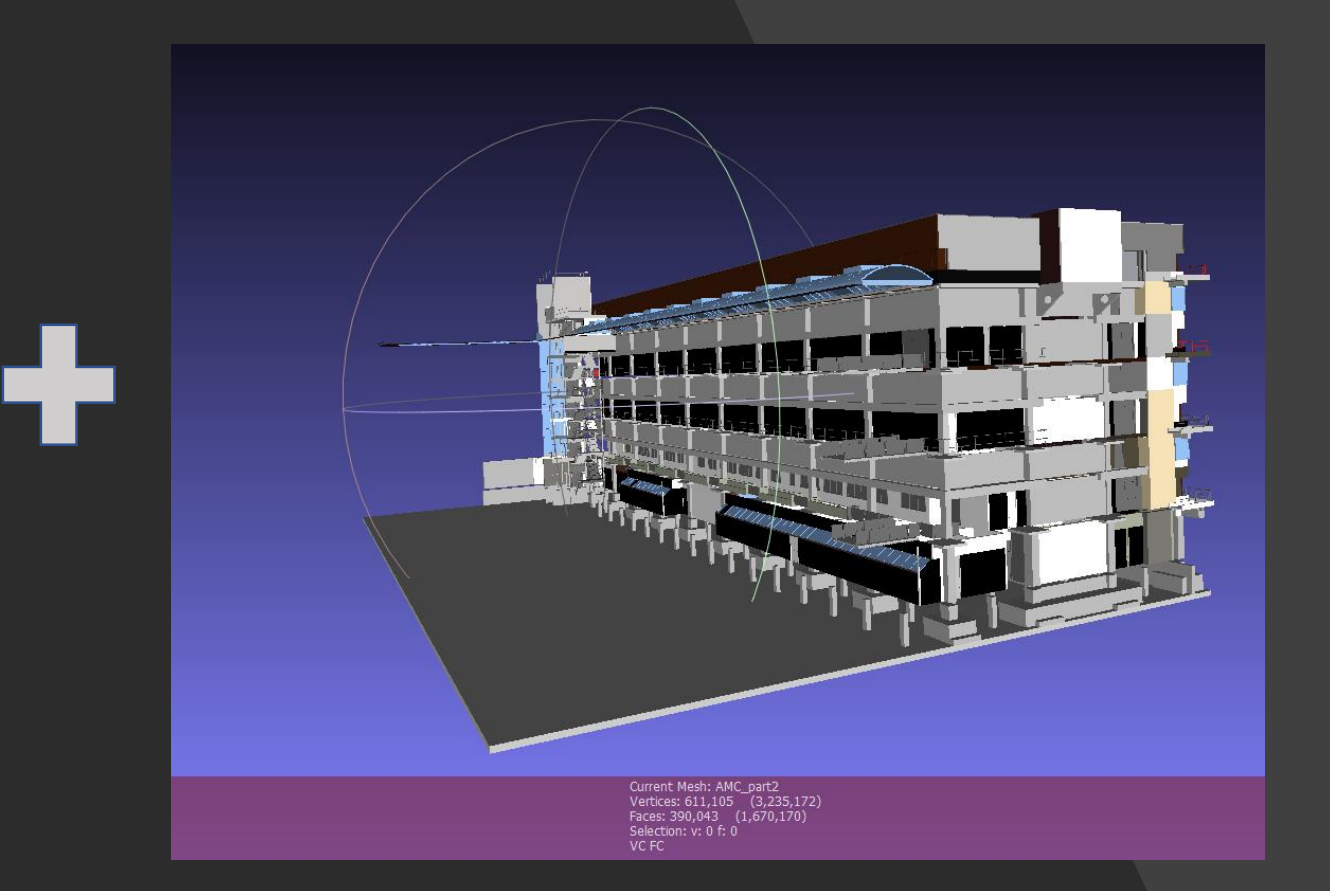

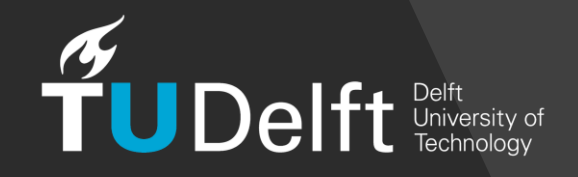

#### Exterior Part: Semantical Enrichment

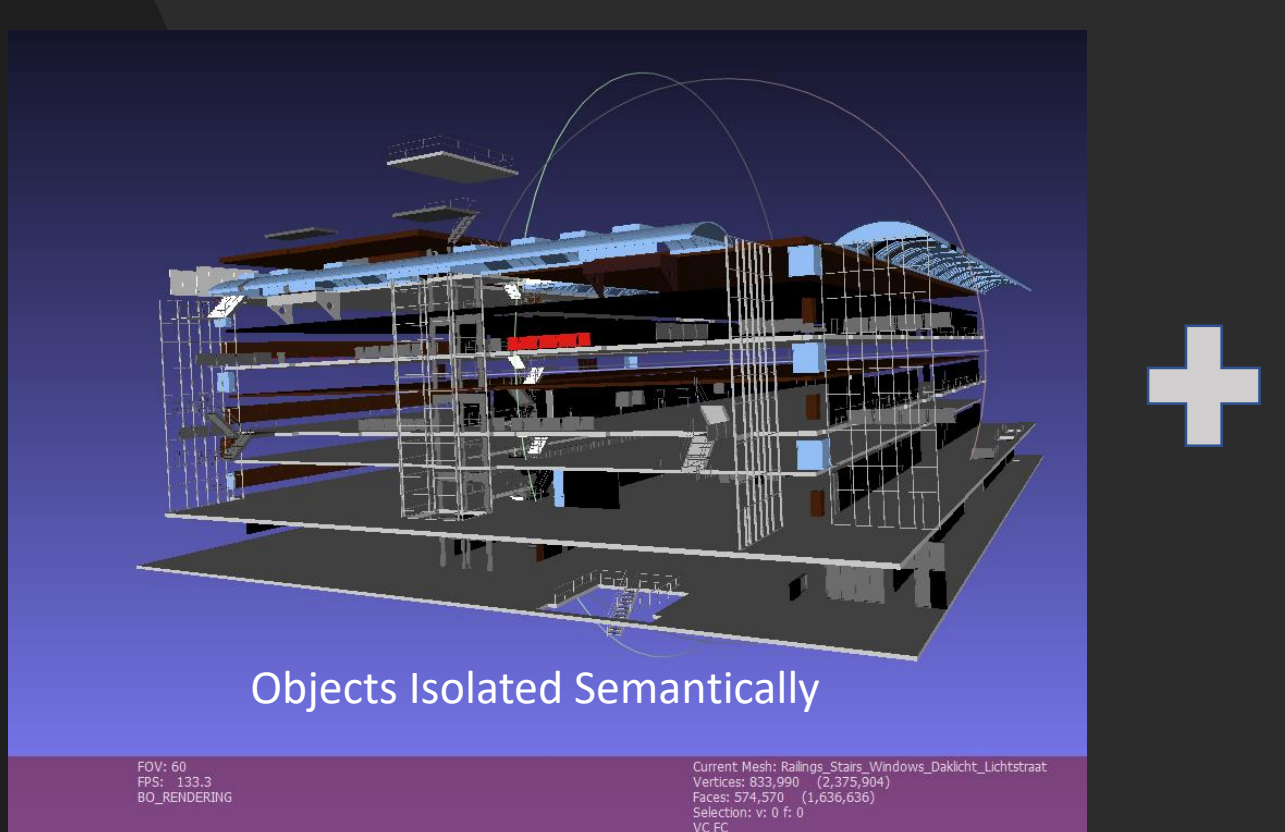

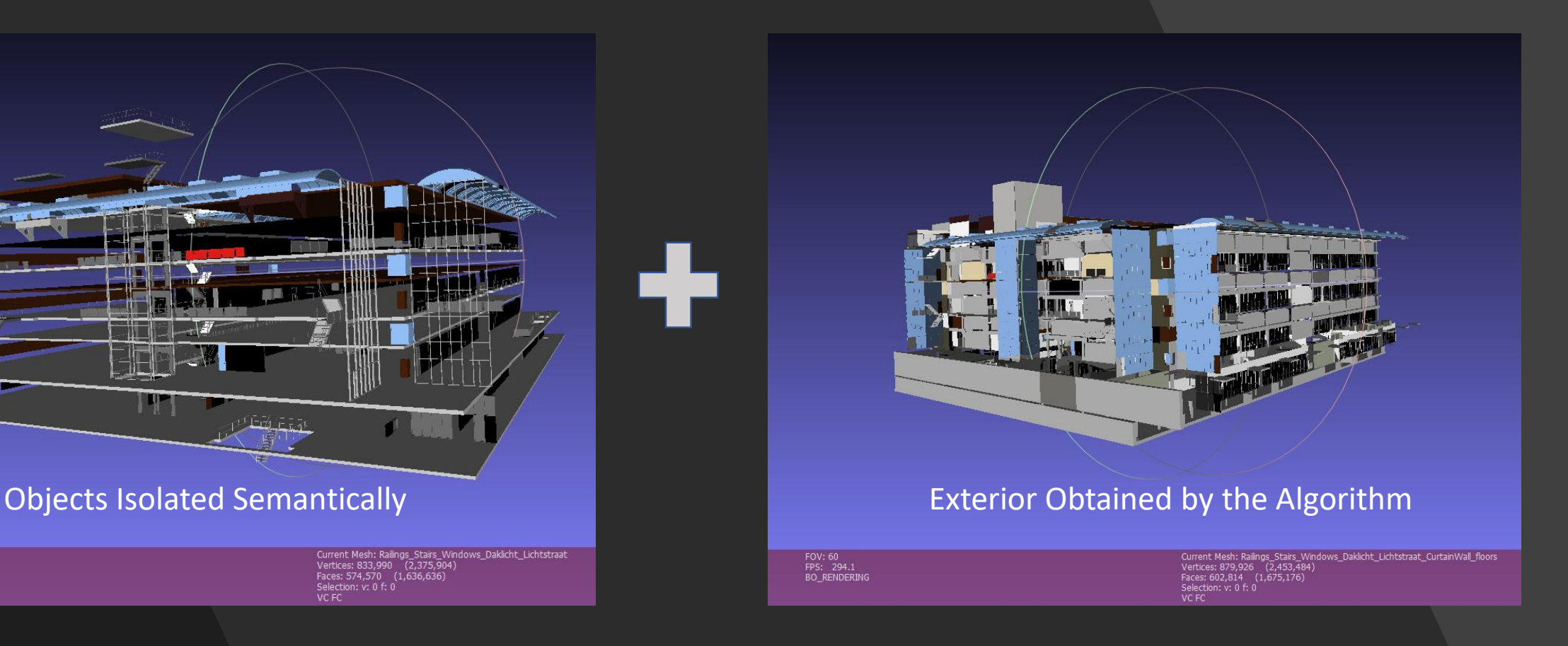

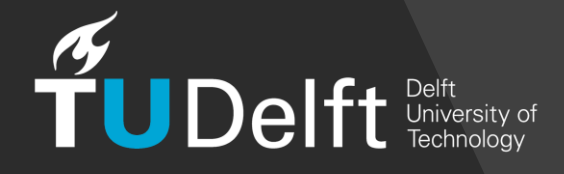

### Configuration of the Holographic scene

• Project Settings

• Apply Augmented Reality Scene Settings

• Spatial Perception Capability Settings

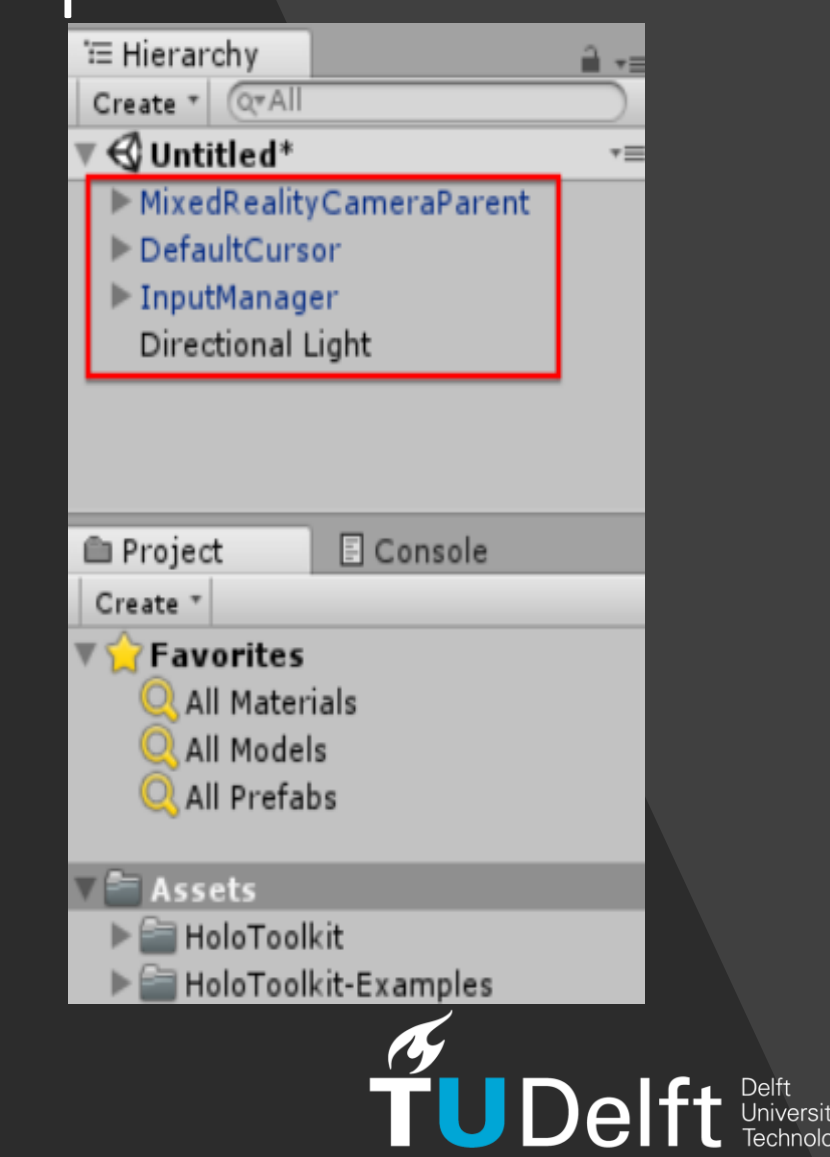

## Hologram Manipulation: Material Creation & Assignment

Materials:

- Different material for every group of object
- Holographic textures
- As simple as possible (no reflections, hover light, etc)

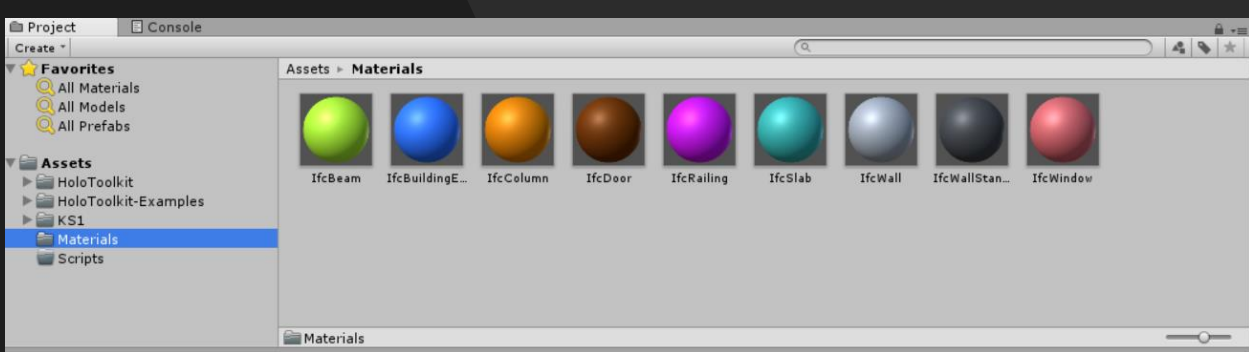

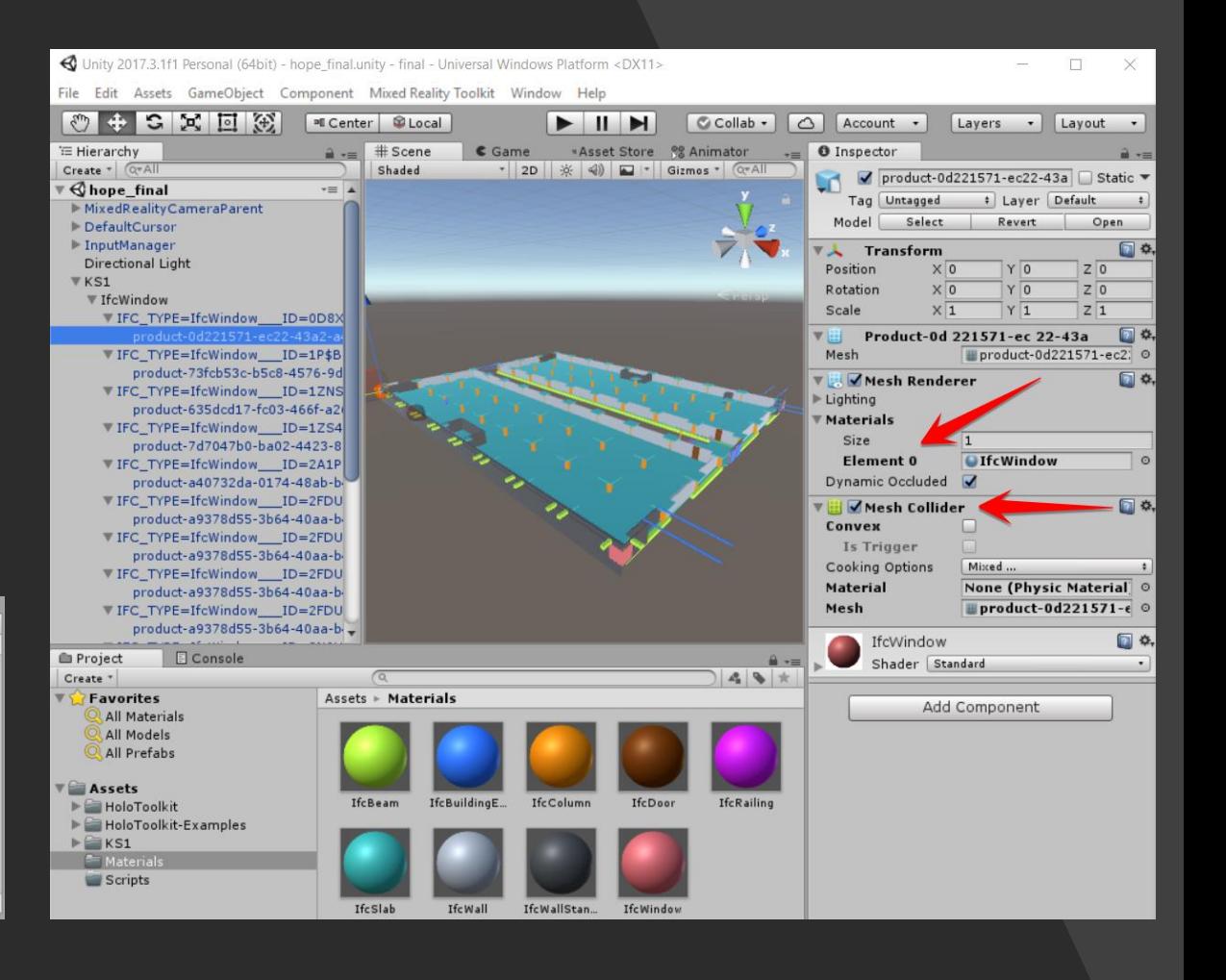

#### Hologram Interaction: Color Highlighting on Focus **Aspect**  $\frac{1}{2}$  Scale  $\circ$  Bx

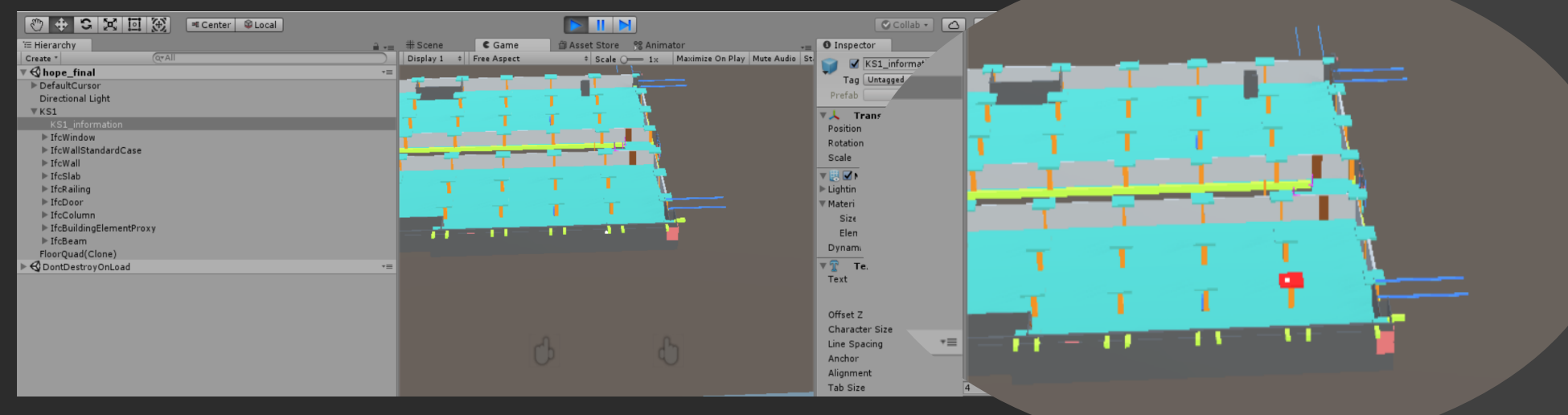

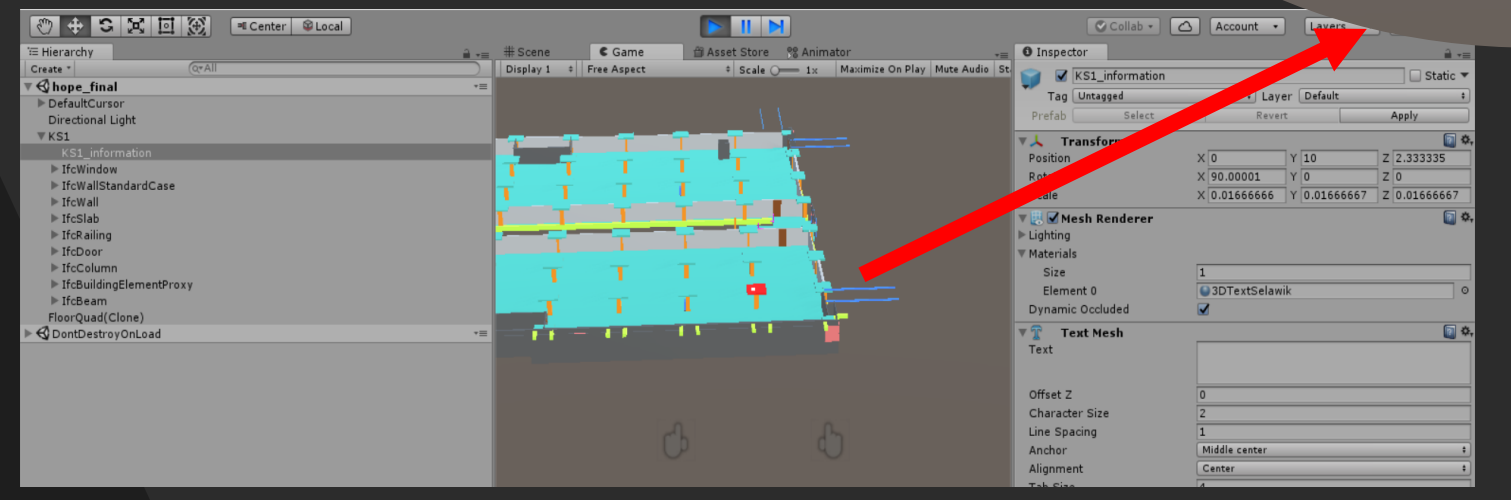

**Example 15 Delft** Delft Delft Iniversity of

### Hologram Interaction: Metadata Visualization

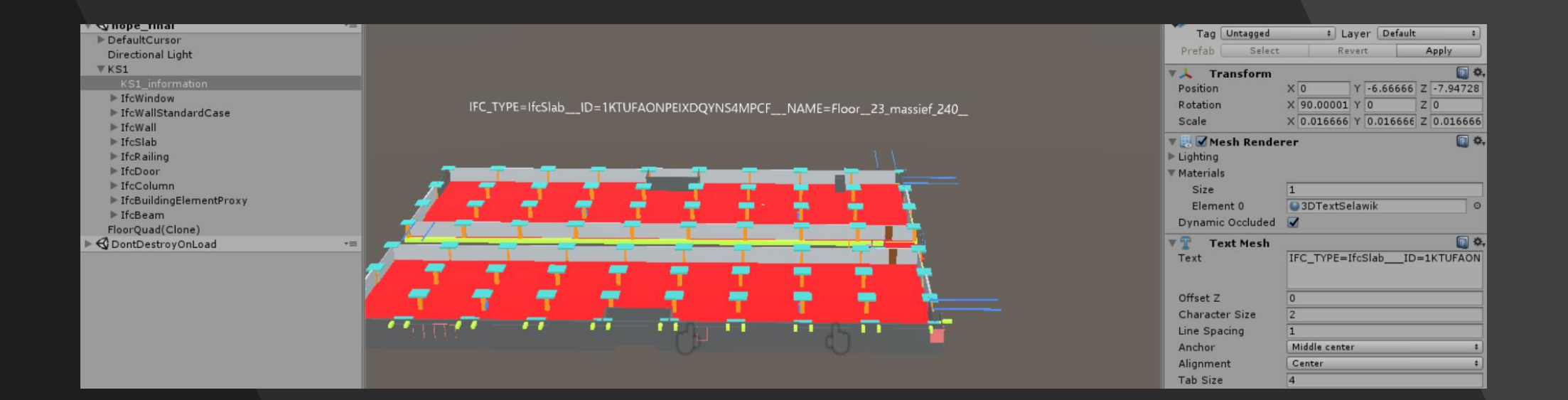

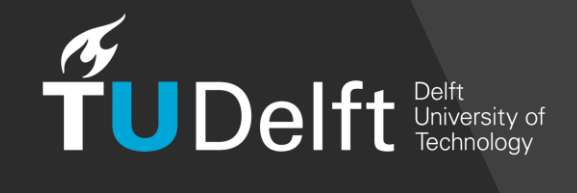

### Hologram Interaction: Grow-Shrink-Rotate

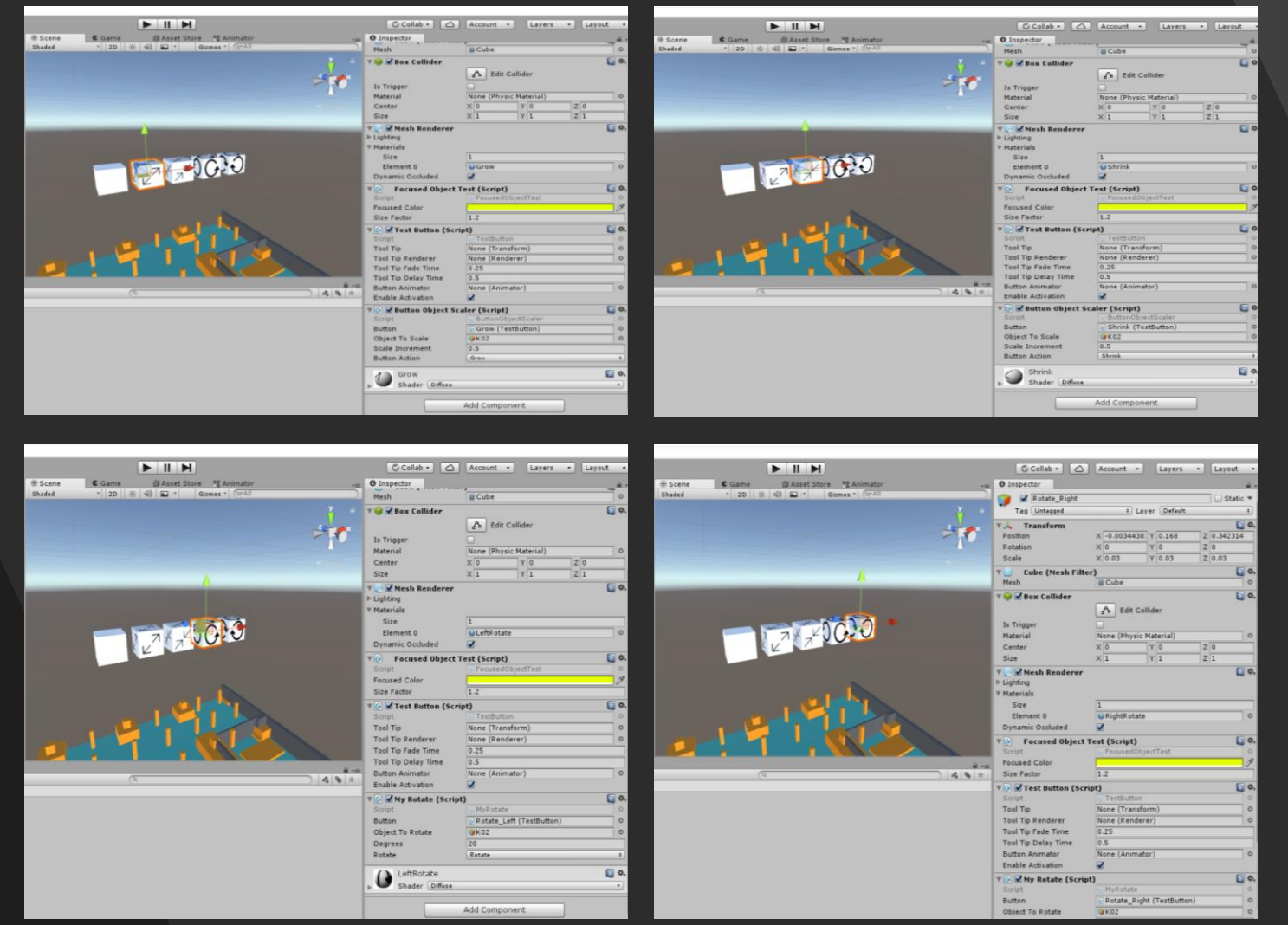

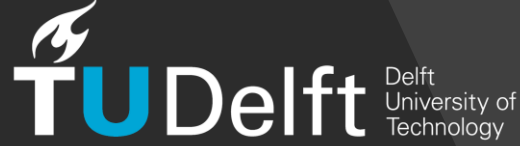

### Hologram Interaction: Model Positioning

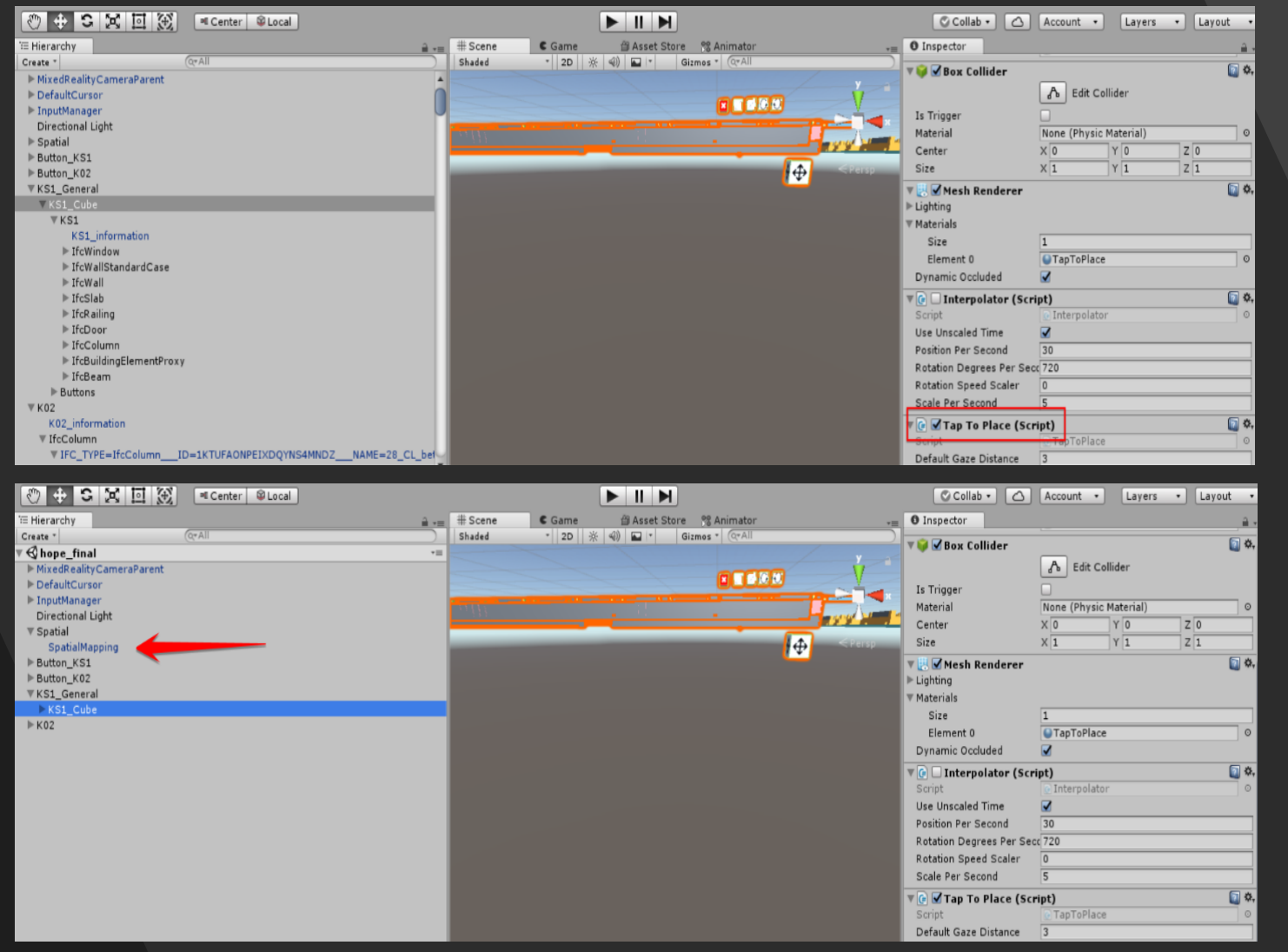

**TUDelft** Delft Delft Aniversity of

### Hologram Interaction: Menu Creation

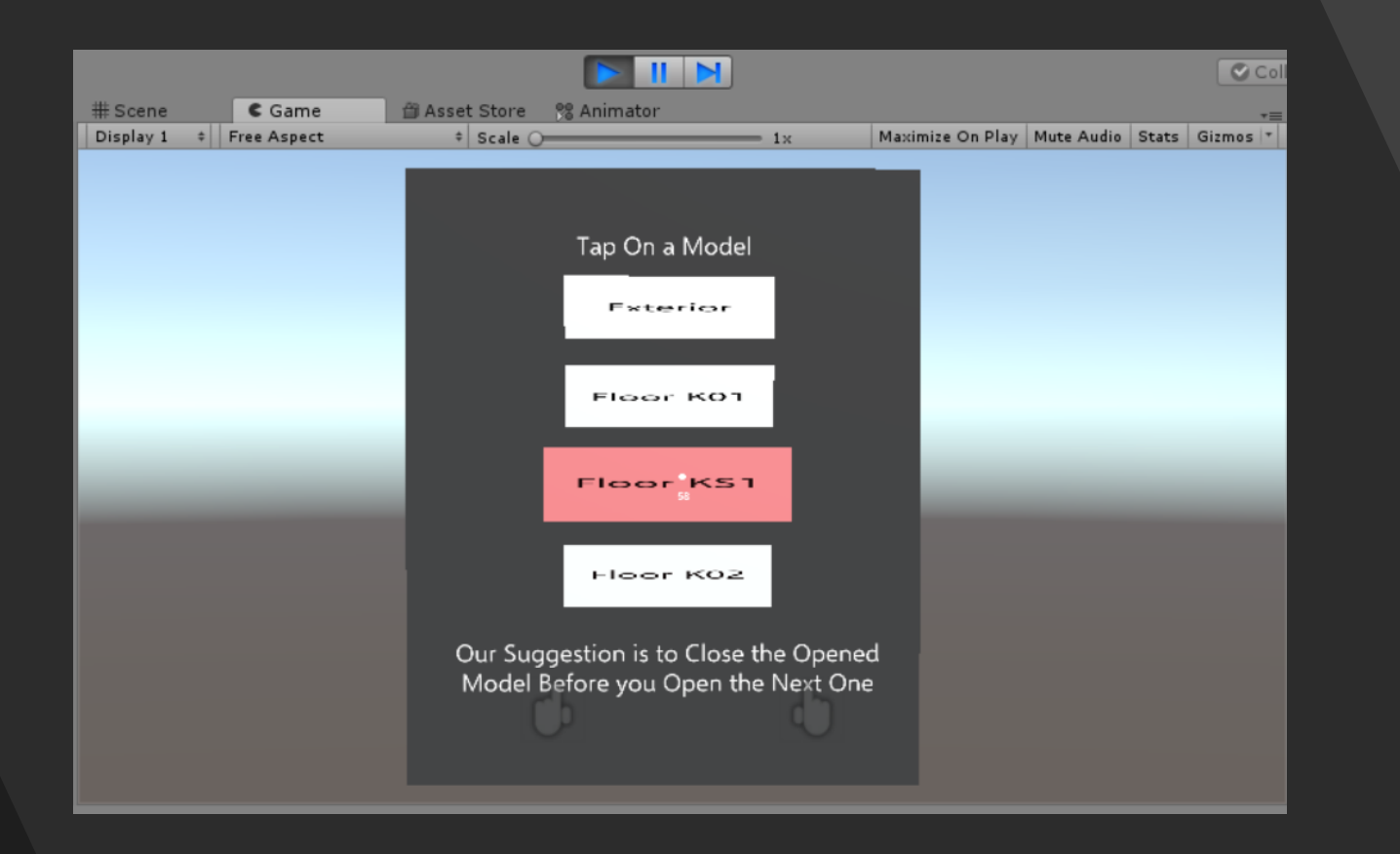

## Deployment

- Deployment to the AR device
- Deployment to a simulation environment

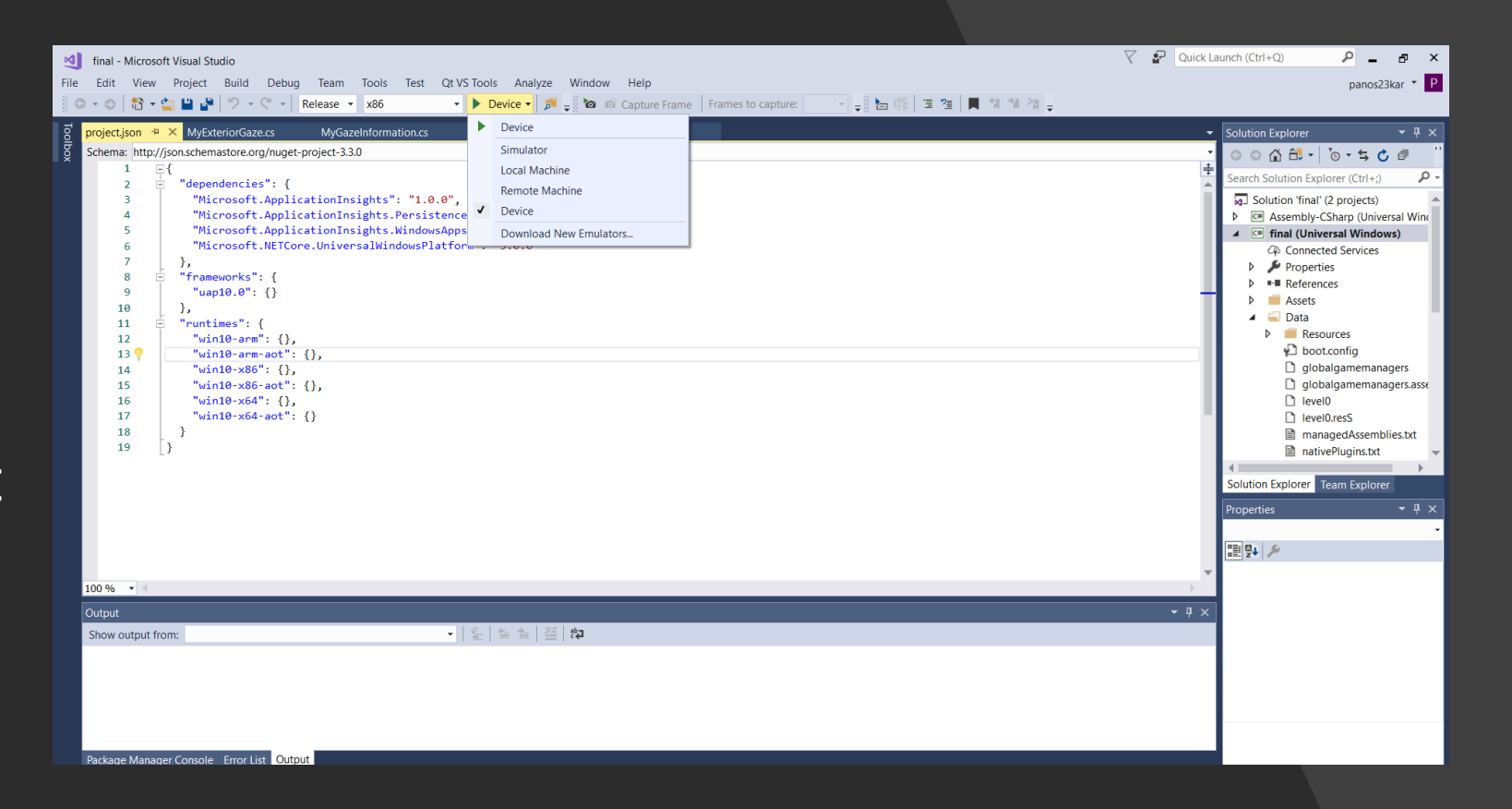

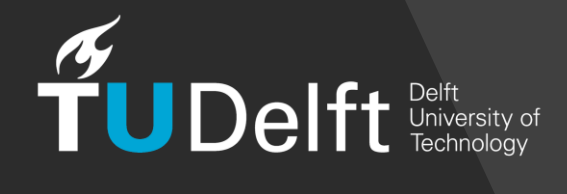

### Implementation Tools

File Conversion

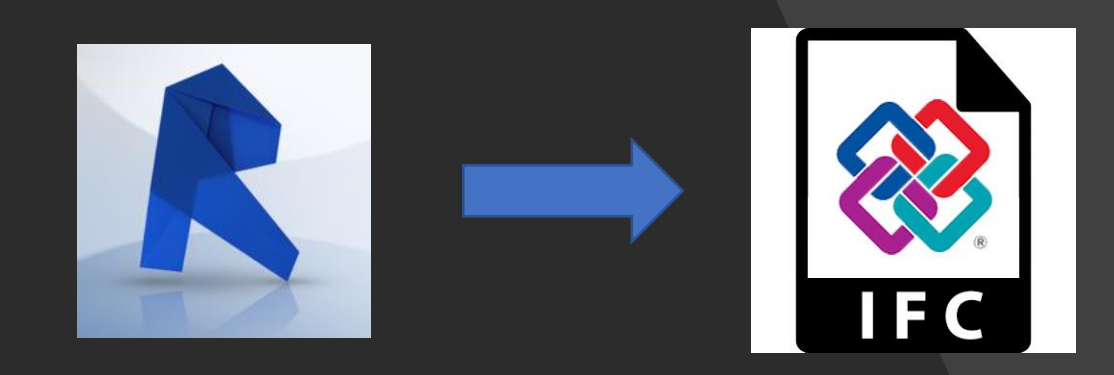

B

#### IFC Visualization

Semantic Isolation

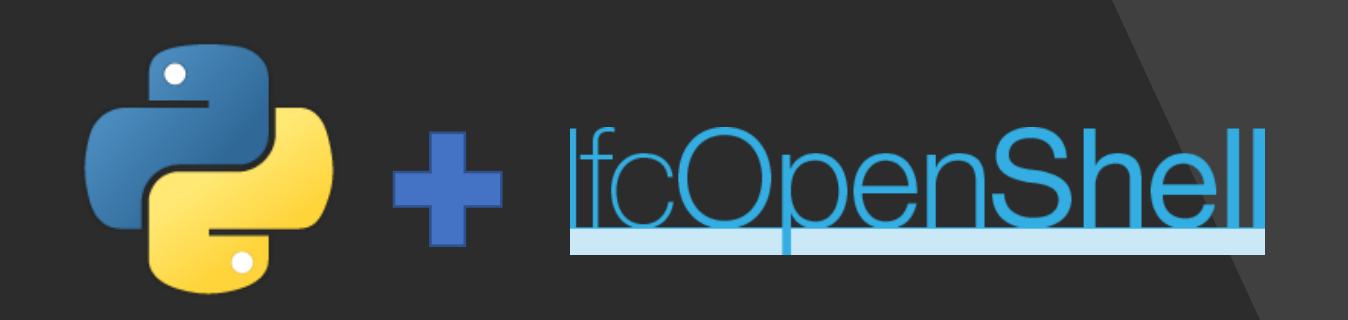

### Implementation Tools

Exterior Extraction

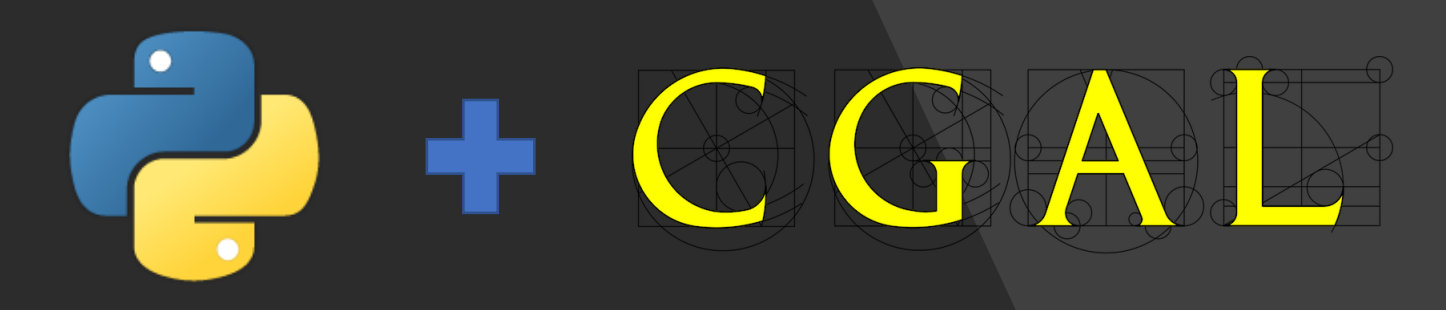

Scene Configuration Hologram Manipulation

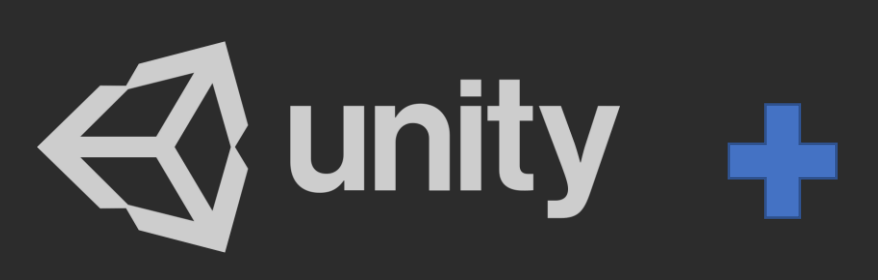

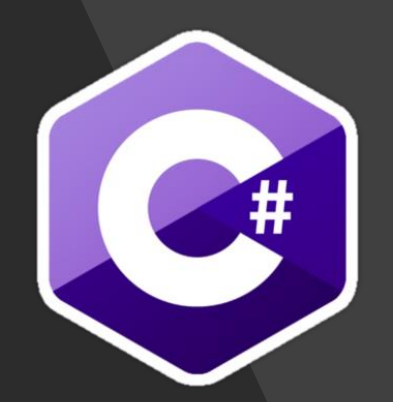

Deployment

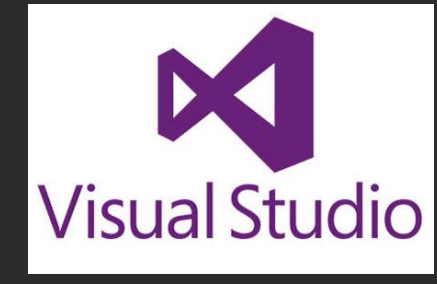

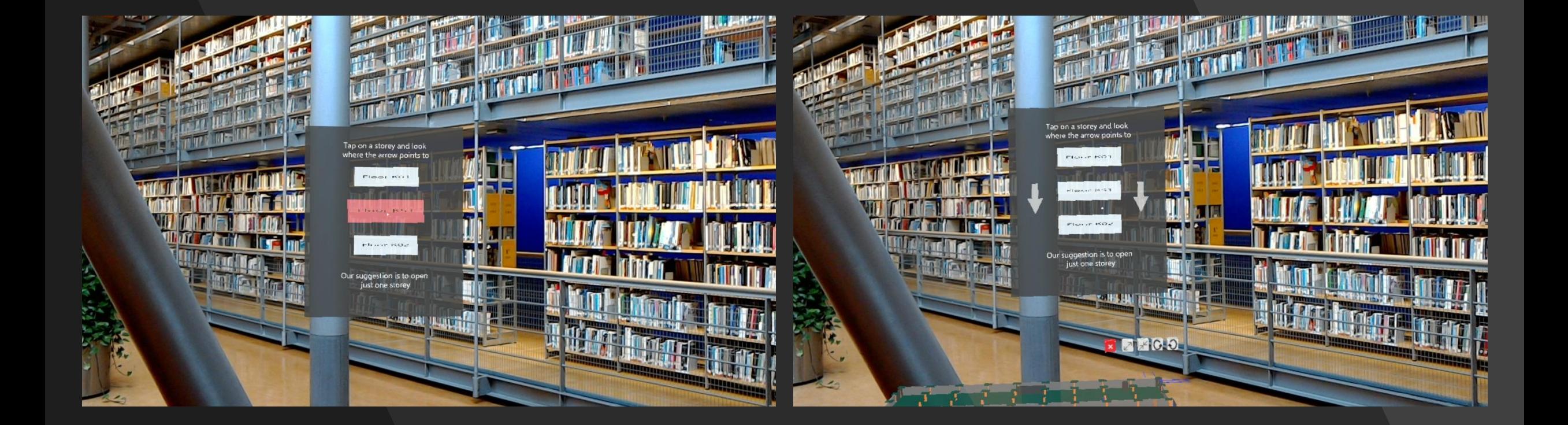

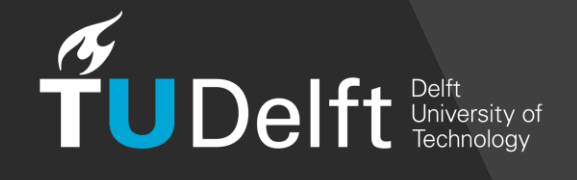

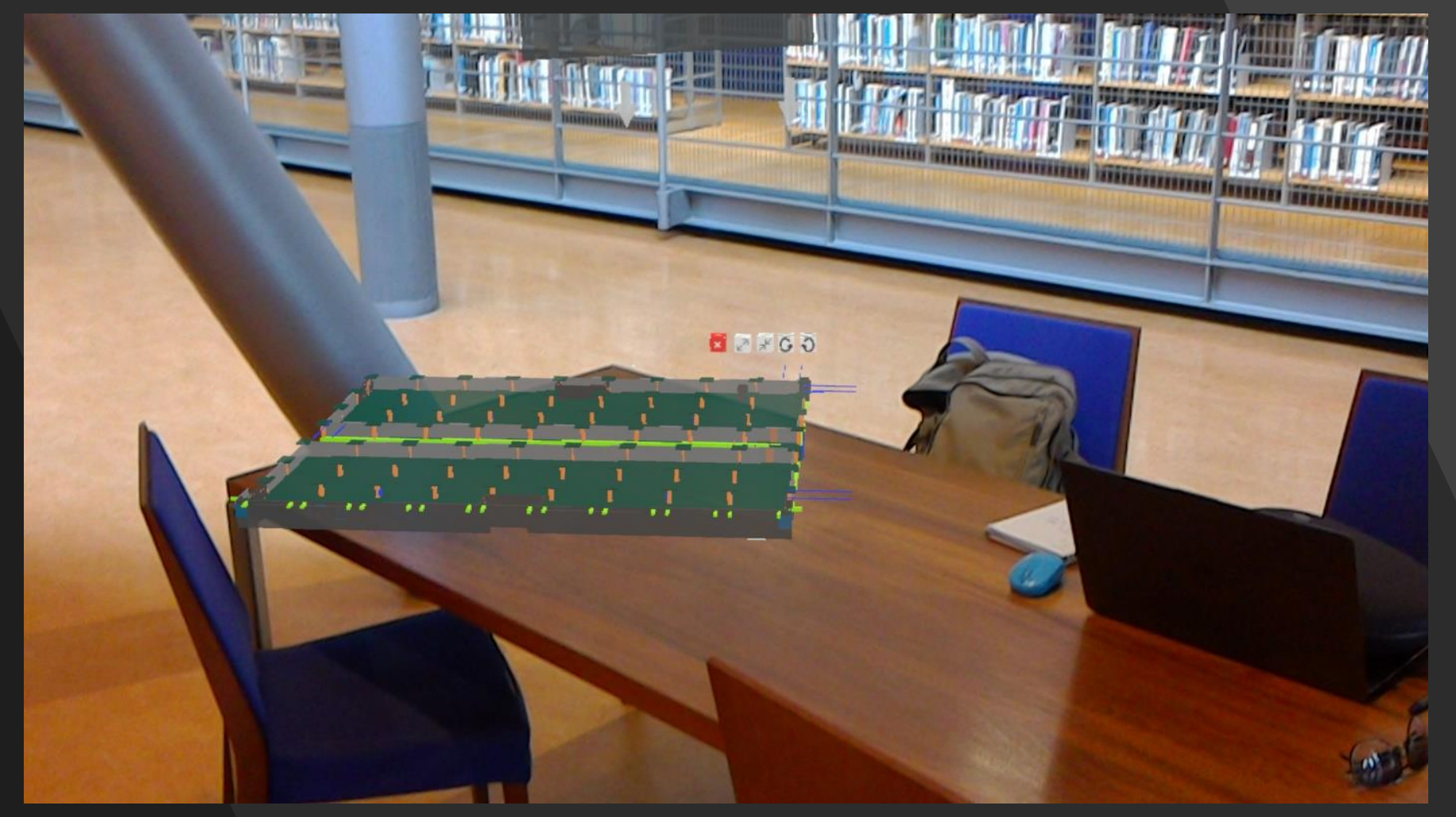

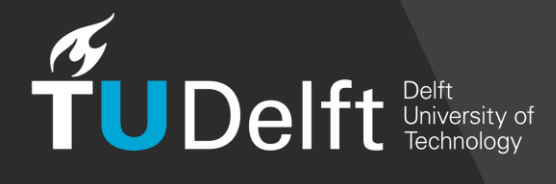

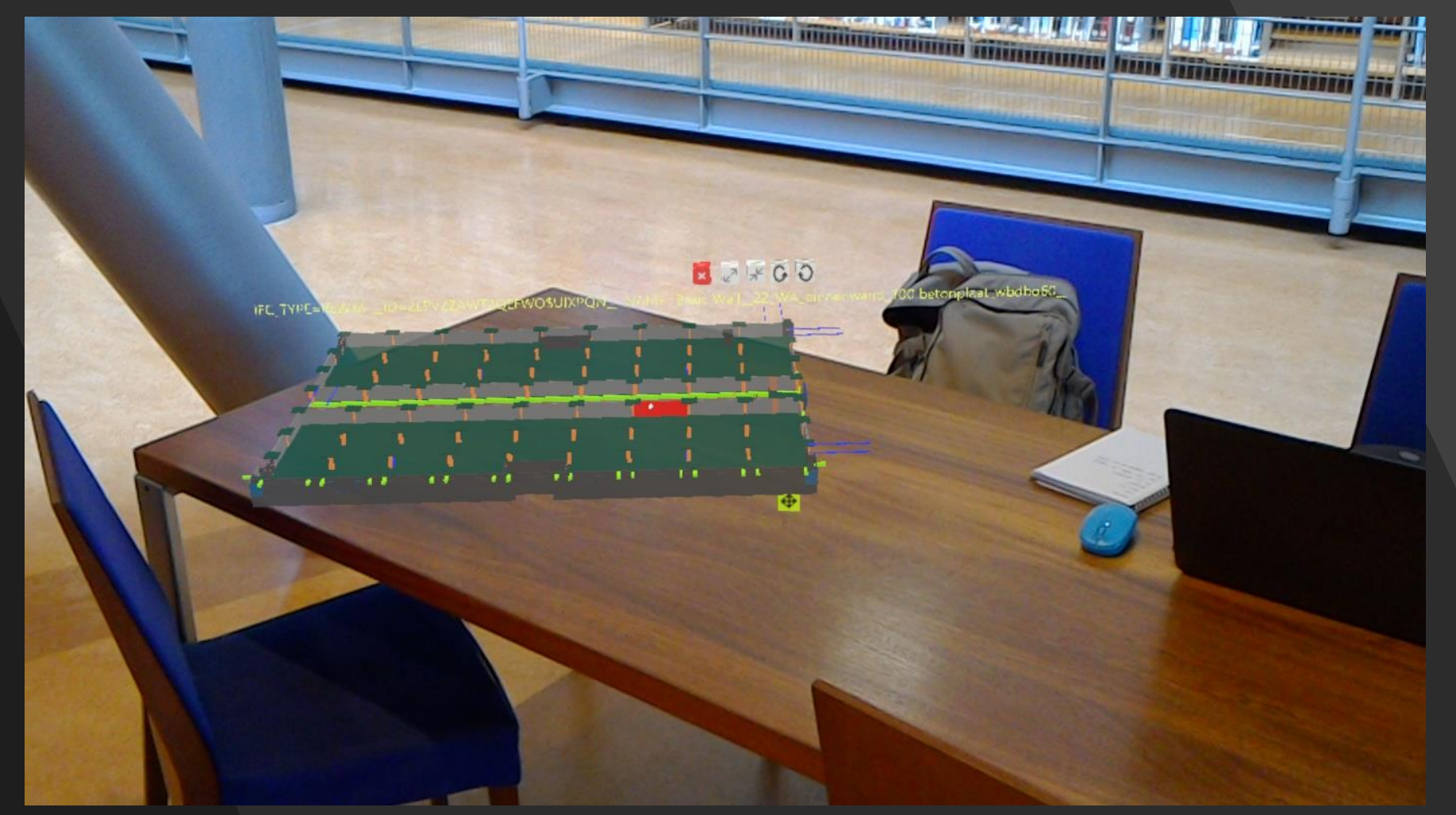

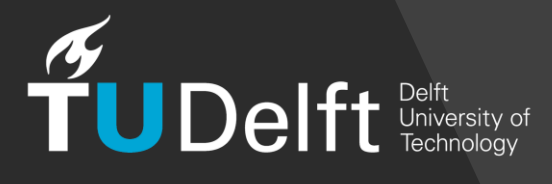

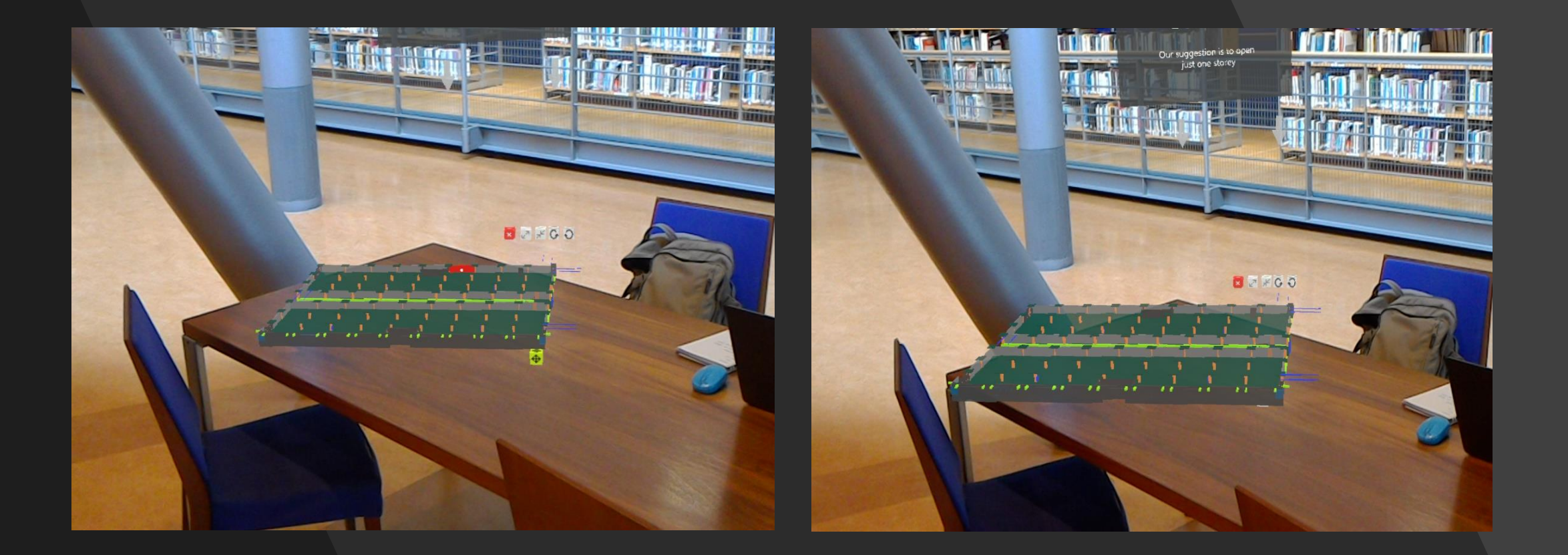

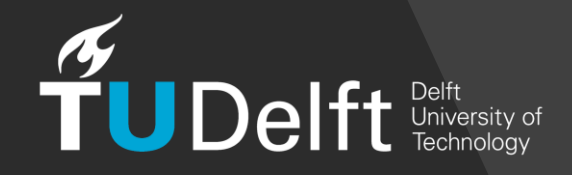

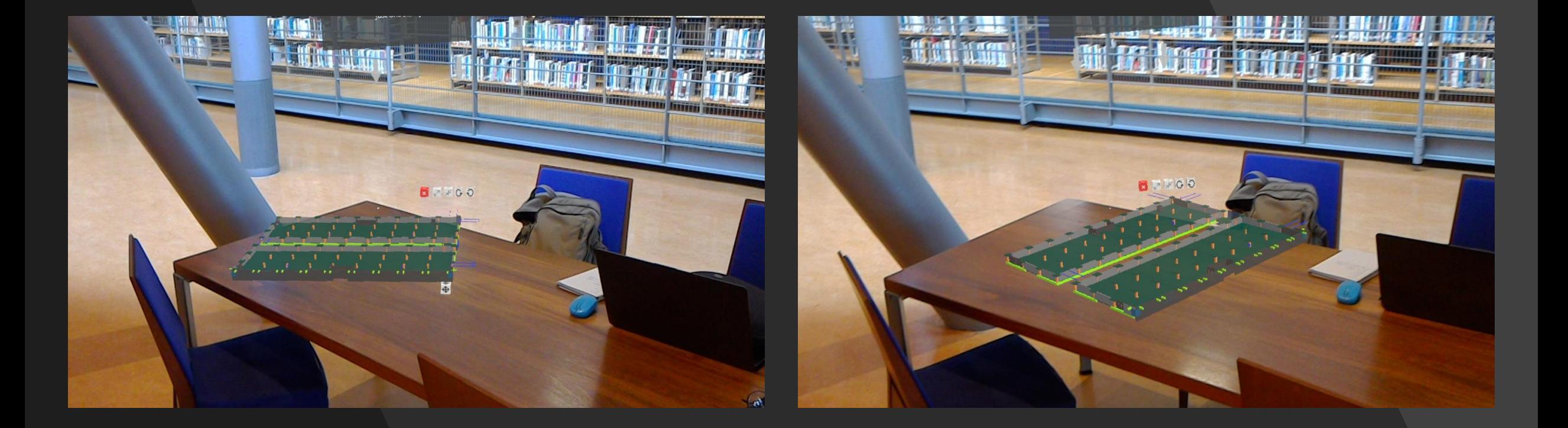

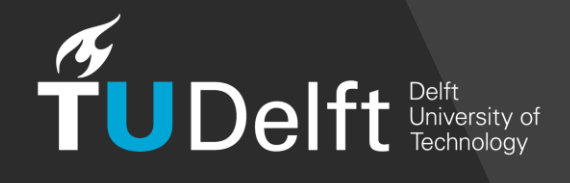

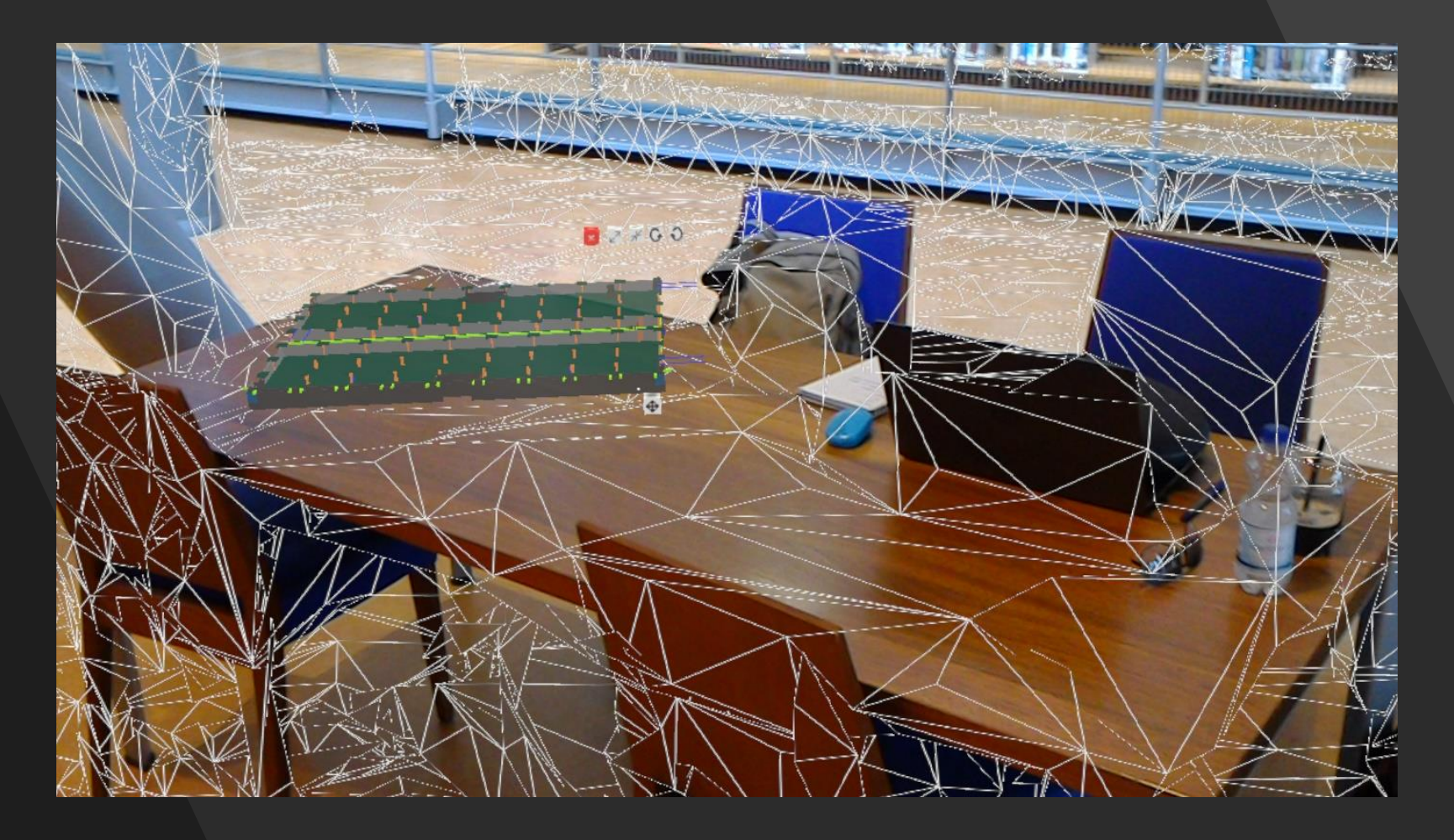

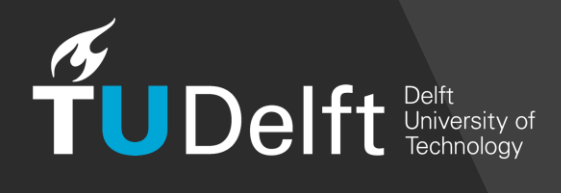

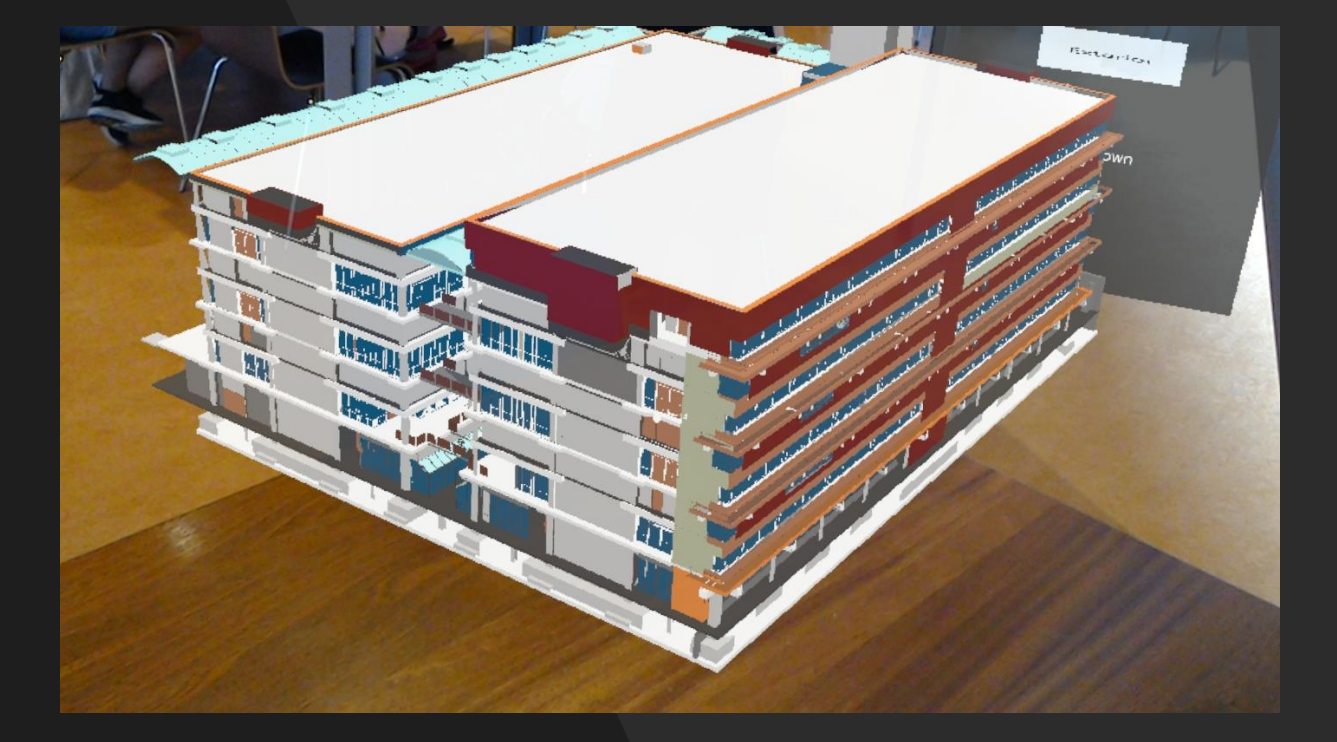

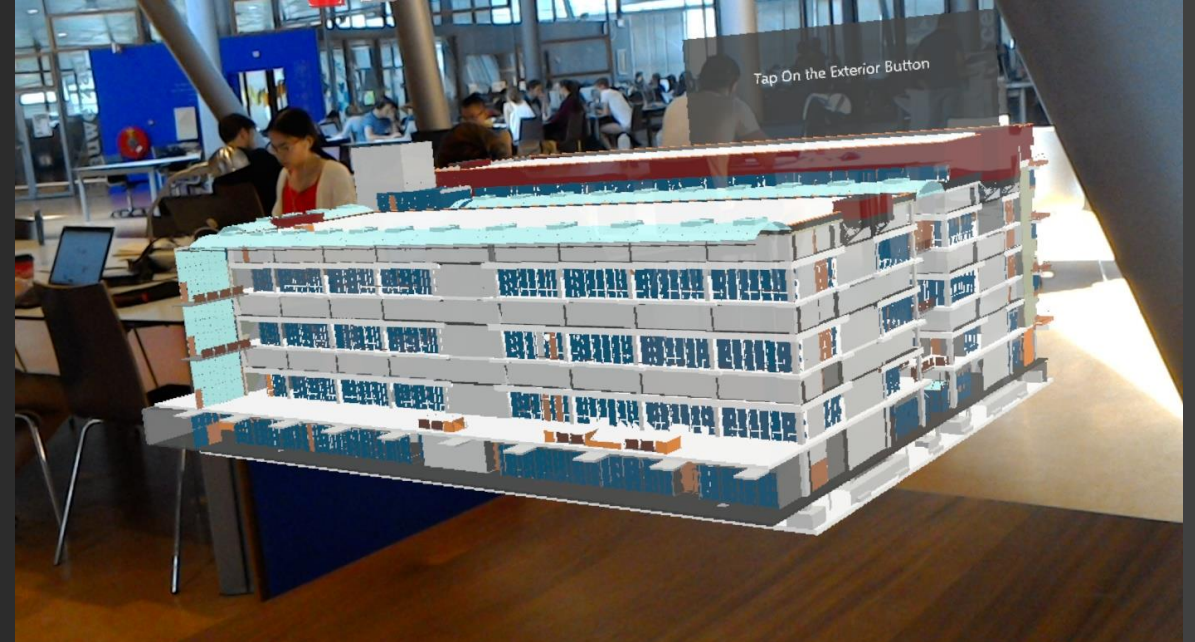

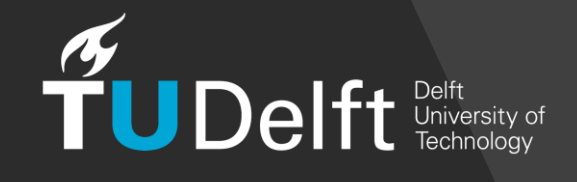

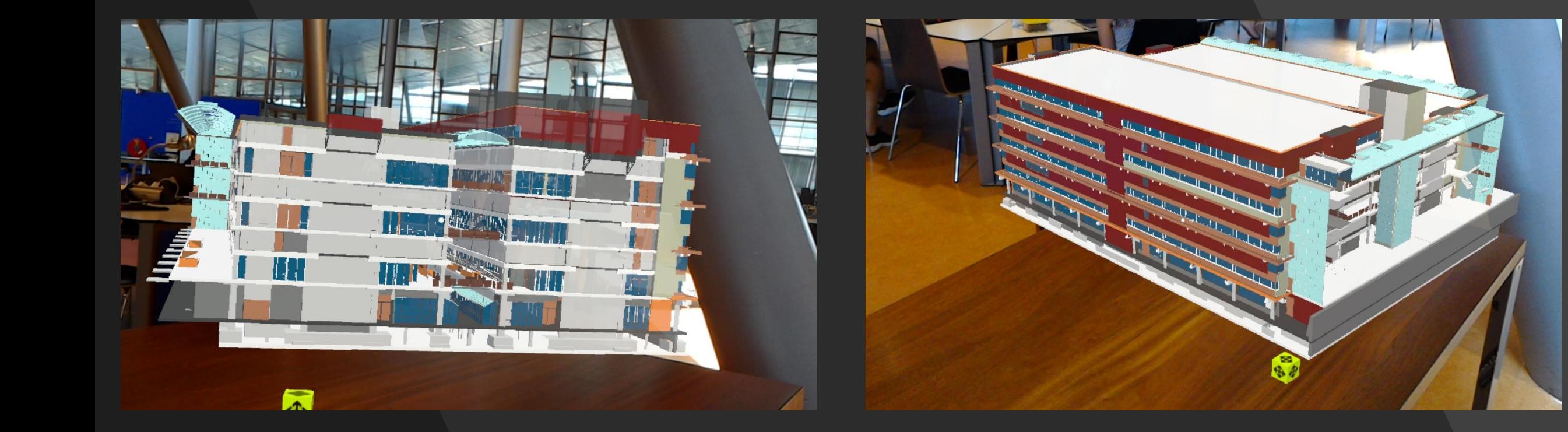

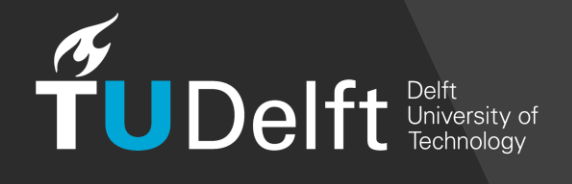

### Conclusions

- Intuitive perception of the design
- Precision of the exterior shell depends on the number of points, rays & cores and complexity of the model
- Inclination raycasting facilitates the exterior extraction
- Dynamic interaction with holograms is possible (resizing, rotating and positioning the model)
- Hololens still has certain limitations

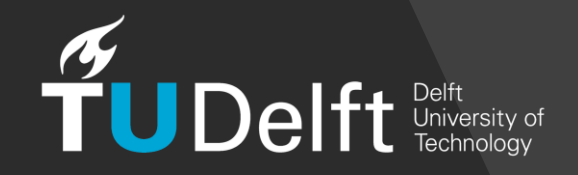

### Recommendations / Future Work

- Use of the interior / exterior attribute
- Use of PyCuda for the extraction of the exterior
- Dynamic occlusion of geometry (prepared caches)

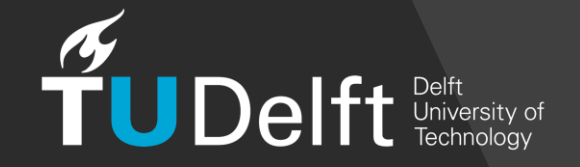

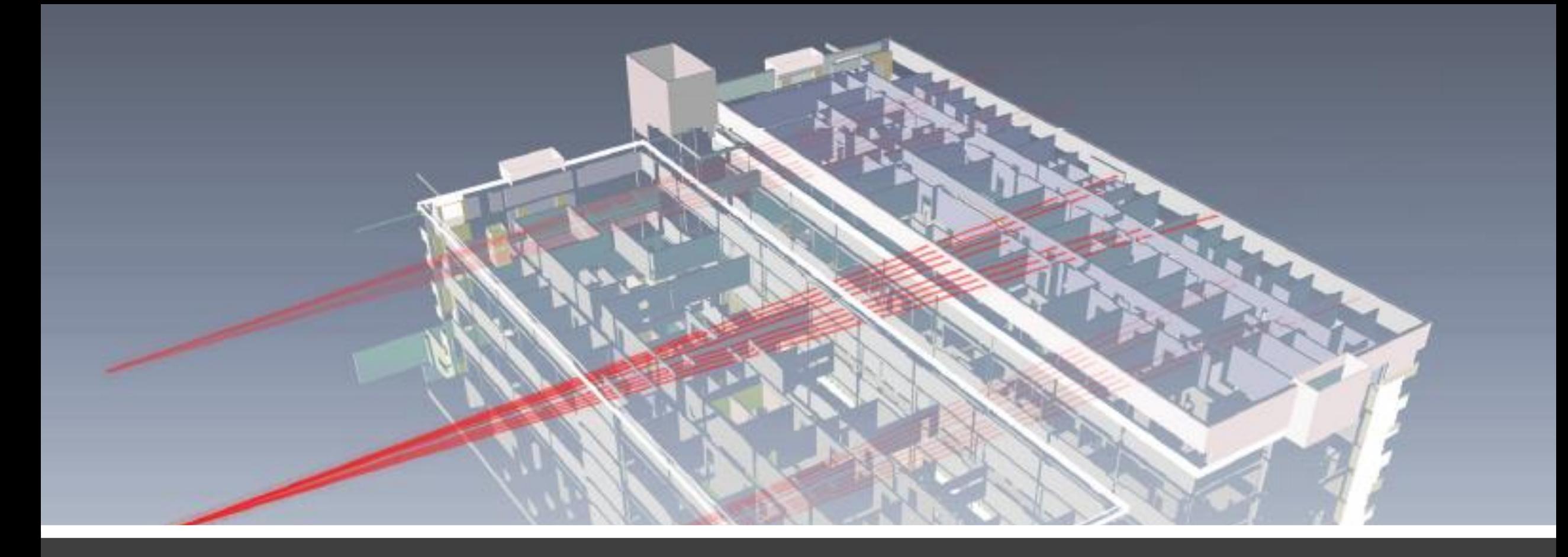

# Thank You

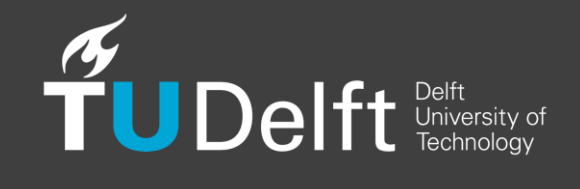